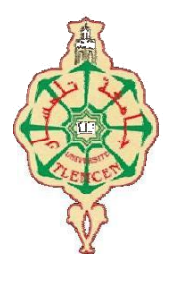

جامعة أبو بكر بلقايد- تلمسان

**Université Abou Bakr Belkaïd de Tlemcen**

**Faculté de Technologie Département de Génie électrique et Electronique Laboratoire de Recherche de Génie Biomédical**

### **MEMOIRE DE PROJET DE FIN D'ETUDES**

**Pour obtenir le Diplôme de**

## **MASTER en GENIE BIOMEDICAL**

*Spécialité :* **Signaux et Images en Médecine**

**Présenté par : Melle MOUS Asma**

## **Segmentation des images IRM cérébrales par les techniques de classifications**

### **Soutenu le 30/11/2016 devant le Jury**

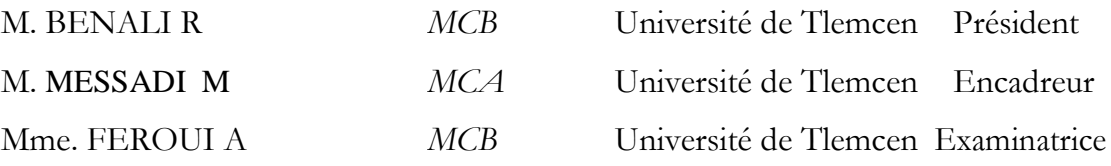

**Année universitaire 2016-2017**

## *Remerciements*

*Je remercie '' ALLAH'' de m'avoir accordé des connaissances de la science et de m'avoir aidé à réaliser ce travail.*

*J'adresse mes plus vifs remerciements à Mr. MESSADI Mohammed , mon encadreur, pour tout le soutien, l'aide, l'orientation, la guidance qu'il m'a apporté, pour ses précieux conseils et ses encouragements lors de la réalisation de cette mémoire.*

*Je tiens à remercier, Monsieur Benali Redouane de bien vouloir accepter d'examiner mon travail.* 

*Je tiens à remercier Madame Feroui Amel de bien vouloir accepter d'examiner mon travail.*

*Mes plus profonds remerciements vont à ma mère Leila et mon père Ahmed. Tout au long de mon cursus, ils m'ont toujours soutenu,*  encouragé et aidé. Ils ont su me donner toutes les chances pour réussir. *Qu'ils trouvent, dans la réalisation de ce travail, l'aboutissement de leurs efforts ainsi que l'expression de ma plus affectueuse gratitude. je veux surtout remercier ceux qui ont fait de mon cursus universitaire un vrai bonheur, mes copines : Souheyla, Hadjer, Fatima, Salima. Enfin je remercie tous ceux qui ont contribué de près ou de loin à l'aboutissement de ce travail.*

 *De tout mon cœur, je dédie ce travail :*

 *A mes chers parents, pour leur bienveillance, leur aide et leur soutien tout au long de ma formation. A mes sœurs Meriem et Nour El Houda*

 *Dédicace*

 *A mon frère Charaf* 

 *A mes enseignants et surtout monsieur Messadi Mohamed qui m'a aidé pendant la durés de réalisé notre travaille.*

> *A mes très chères copines, ma second famille, d'être toujours à mes côtés :*

> > *Souheyla , Fatima, Hadjer, Sarrah, Salima.*

## Sommaire

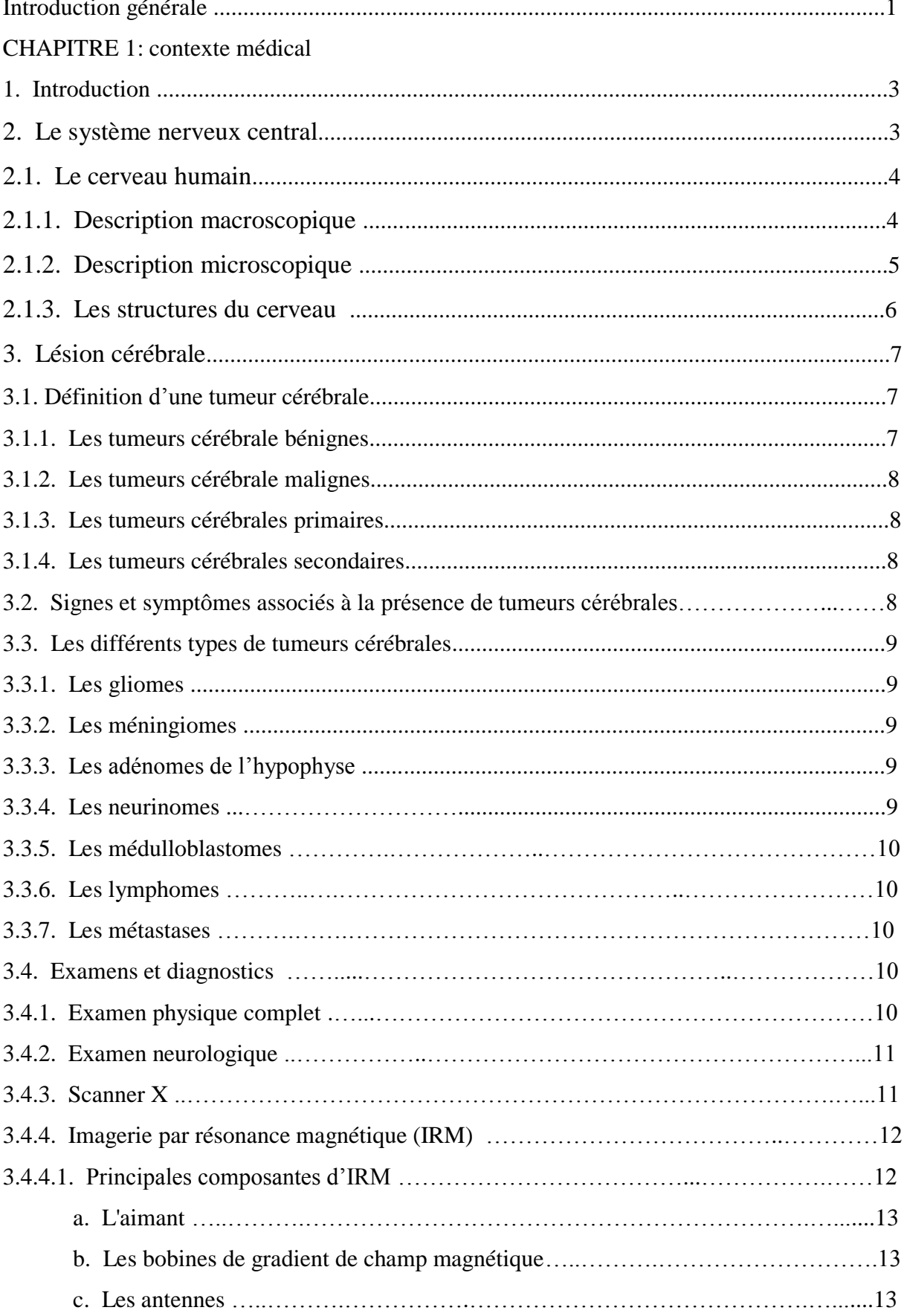

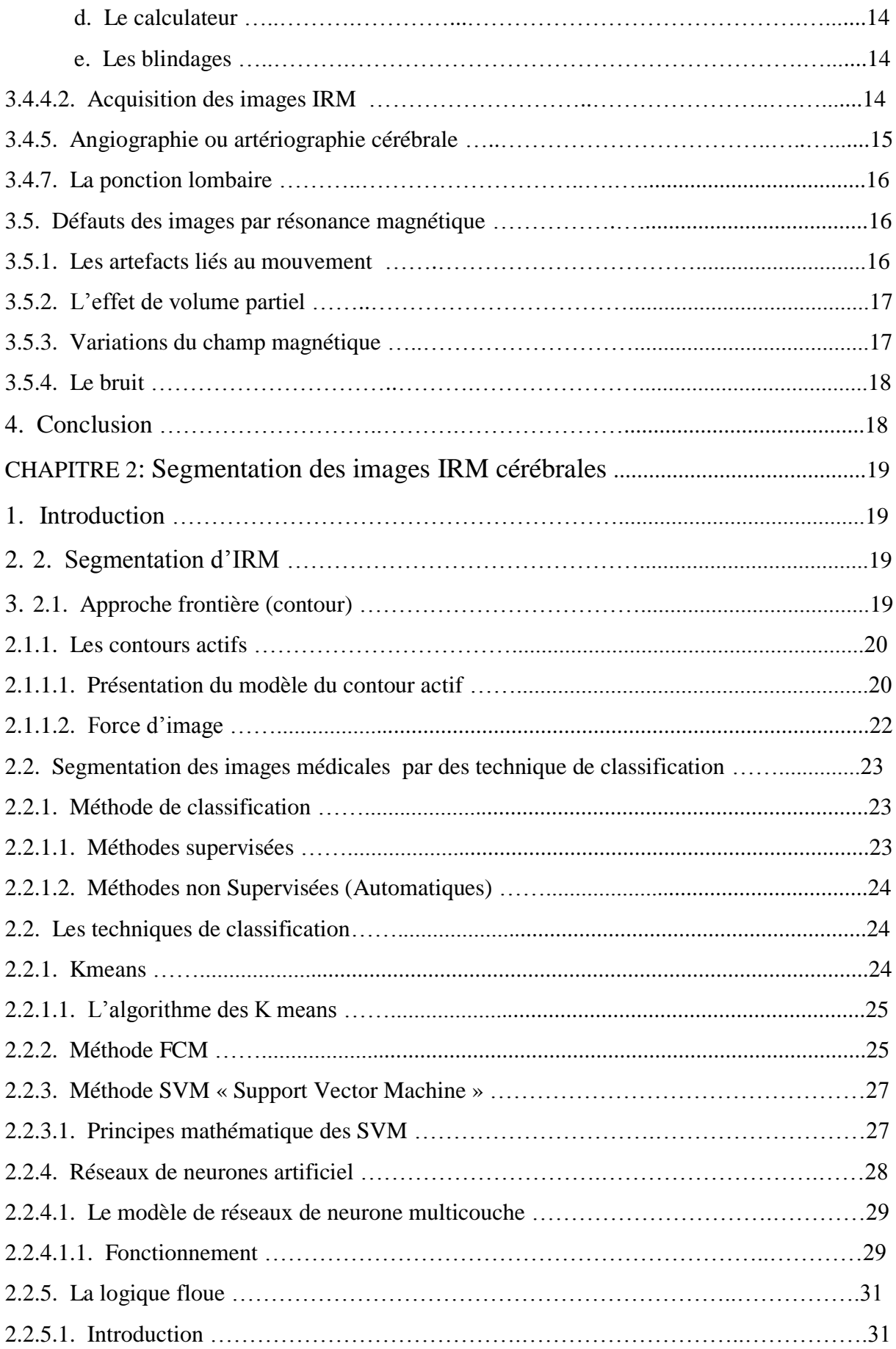

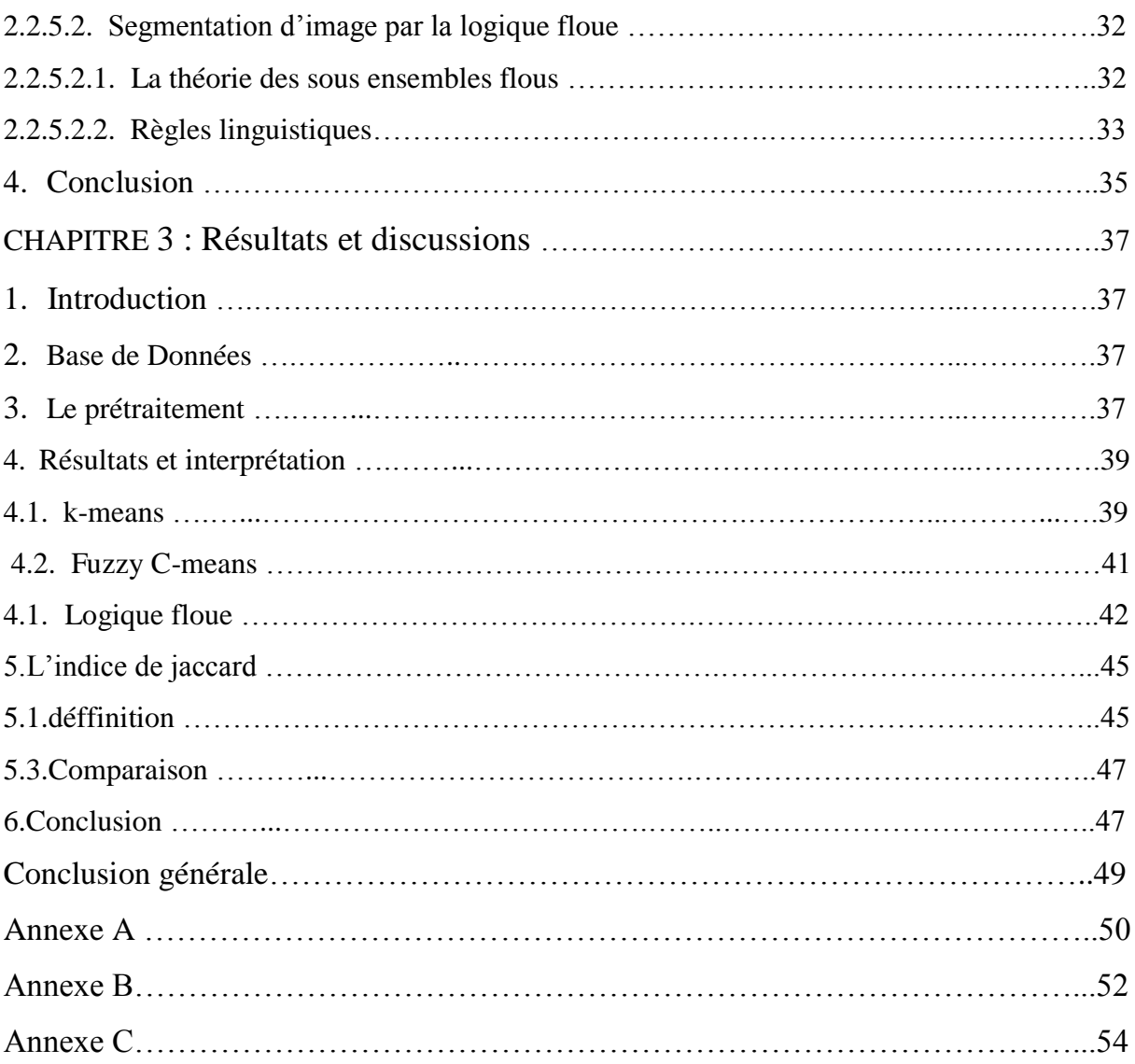

## **La liste des figures**

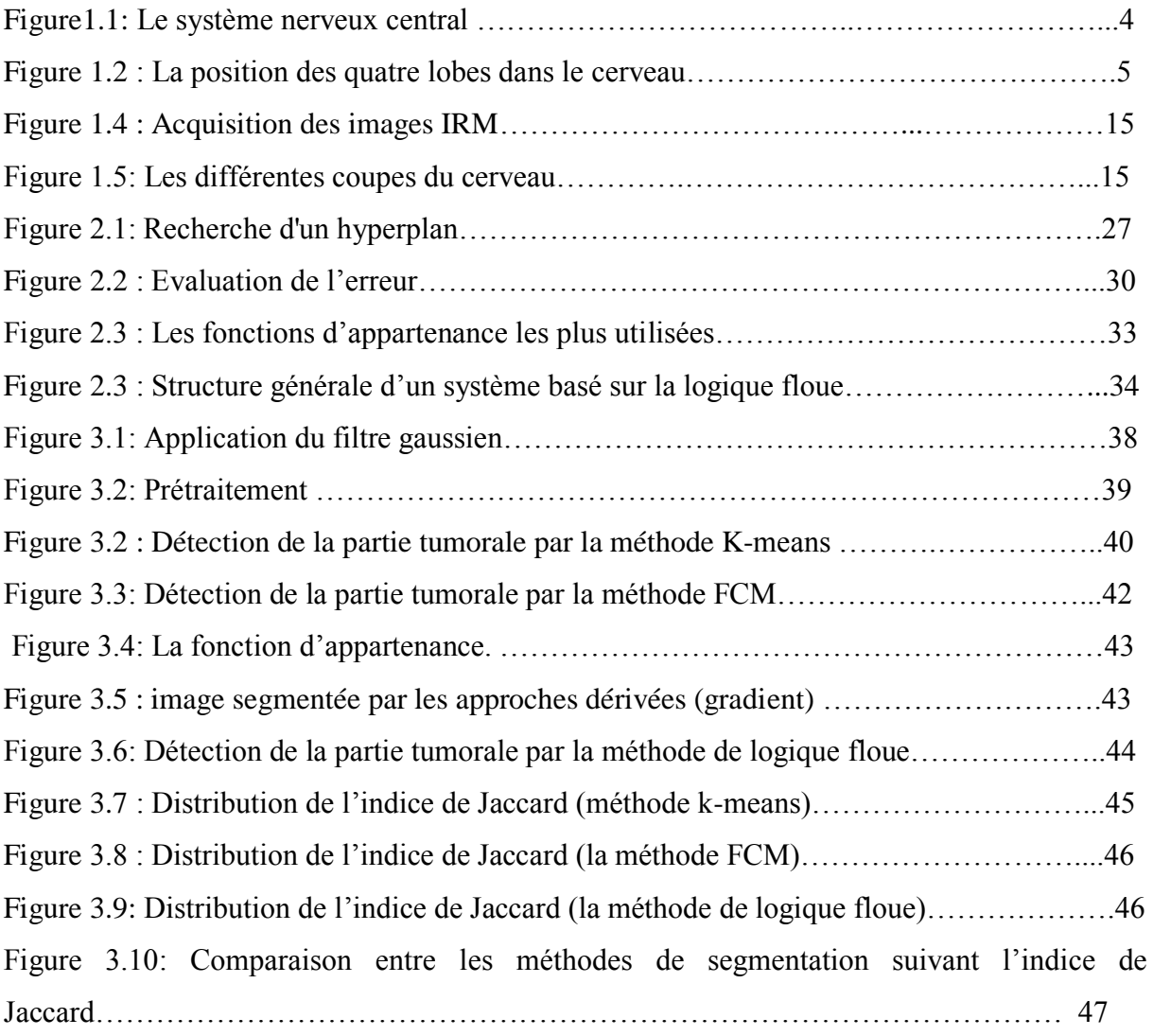

### *Résumé*

*Le but de notre travail est de mettre en œuvre des techniques de segmentation permettant la détection des tumeurs cérébrales.*

*L'objectif de ce travail est le déploiement d'un système de segmentation d'images de résonance magnétiques (IRM). Il existe plusieurs algorithmes de segmentation d'images, chacun possédant ses avantages et ses limites d'utilisation. Dans ce travail, nous utilisons trois types d'algorithmes : la FCM (Fuzzy C-Mean), k-means, logique floue dont le but de les comparer et trouver la meilleure technique de segmentation utilisée dans ce domaine.*

*La segmentation est réalisée sur des images réelles. Les résultats trouvés sont satisfaisants, ce qui nous a permet de dire, que l'utilisation de ces algorithmes de segmentation permet de donner des meilleurs résultats de segmentation.*

#### *Abstract*

*The purpose of our work is to implement techniques of segmentation enable to detect brain tumors.*

*The objective of this work is to deploy a segmentation system of magnetic resonance (MR) images. There are many algorithms for images segmentation, each with its own advantages and limitations of use. In this work, we use three types of algorithms: the FCM (fuzzy cmean), k-means, fuzzy logic , these algorithms purpose to compare and find the best segmentation technique used in this field.*

*Segmentation is performed on real images. The results found are satisfactory, what we had to say, that the use of these segmentation algorithms allows to give the best results of segmentation.*

#### *Mots clés*

*Images IRM, k-moyennes, FCM, logique floue, les techniques de classification, segmentation des images médicales.*

# *Introduction générale*

L'imagerie par résonance magnétique (IRM) a connu un véritable essor ces dernières années. Cette modalité d'imagerie est devenue un outil de plus en plus important en médecine du cerveau ou dans la recherche en neurosciences cognitives.

En effet, les champs d'exploration que cette technique offre sont larges: l'IRM anatomique qui permet d'observer avec une résolution fine les tissus cérébraux, l'IRM fonctionnelle qui offre la possibilité de visualiser l'activité cérébrale et l'IRM de diffusion qui permet d'explorer l'aspect de la connectivité des aires cérébrales.

Pour diagnostiquer certaines maladies liées à des lésions cérébrales internes, le médecin doit analyser des images médicales. Pour étudier l'évolution d'une tumeur, il est nécessaire de connaître avec exactitude les changements survenus sur ces images.

L'interprétation visuelle des IRM cérébrales, n'est pas toujours sûre. C'est pour cela que le besoin d'une interprétation automatique qui permet d'assister les médecins dans leur prise de décision s'est fait ressentir.

Ainsi, pour une identification et un diagnostic fiables, dans le domaine médical, la précision est primordiale. En termes d'analyse d'images, il est plus que nécessaire que la segmentation soit précise. Les possibilités de traitement automatique de ces images s'avèrent pourtant délicates, car des capacités aussi banales pour l'œil humain que la reconnaissance d'un objet posent de réelles difficultés pour l'outil informatique.

La segmentation d'images est un traitement de bas niveau, elle intervient au cœur de la discipline appelée « analyse ou traitement d'image ». C'est sans doute la clef de voûte de ce domaine, mais également la partie qui pose le plus de problèmes et qui s'avère la plus difficile à automatiser.

L'objectif de notre travail est de concevoir un système de classification d'images médicales, plus particulièrement des IRM du cerveau. Notre méthode est utilisée pour extraire la partie tumorale.

Il existe plusieurs algorithmes de segmentation d'images, selon le cas à résoudre. Or chaque méthode possède ses avantages et ses limites d'utilisation. Dans notre travail, nous utilisons des techniques de classification pour segmenter la partie tumorale. En effet, nous utilisons trois techniques de classification (logique floue, la méthode de k-means et FCM) pour résoudre la problématique que nous avons fixé.

Ce mémoire s'articule autour de trois chapitres qui nous permettront de présenter les différents aspects de notre travail.

Le premier chapitre est dédié au cadre d'application de ce mémoire. Il introduit les termes et concepts essentiels pour analyser des images IRM cérébrales. Nous y présentons quelques notions d'anatomie du cerveau, qui permettront d'introduire les principes de l'imagerie par résonance magnétique cérébrale.

Ensuite, nous avons présentés dans le chapitre deux, les méthodes de segmentation d'images, où nous avons décrit un certain nombre de méthodes classiques de segmentation.

Le chapitre trois est consacré à la présentation des résultats par les algorithmes que nous avons implémenté (logique floue, FCM, k-means). Nous exposons également les différents cas particuliers que nous avons rencontrés à l'issue de cette segmentation.

Nous terminons ce travail par une conclusion générale.

*Chapitre 1 :*

## *Le contexte médical*

#### **1. Introduction**

Dans ce chapitre préliminaire, nous décrivons le cadre biomédical de notre travail. Nous commençons par une description macroscopique est microscopique du cerveau, nous présentons, ensuite, les différentes lésions et les tumeurs qui peuvent l'affecter, leurs symptômes ainsi que leurs diagnostic. Nous terminons ce chapitre par une présentation du principe de base du système d'acquisition permettant d'obtenir d'excellentes images cérébrale : il s'agit de l'imagerie par résonance magnétique nucléaire (IRM).

#### **2. Le système nerveux central**

Le système nerveux central, constitué par l'encéphale comprenant le cerveau, le tronc cérébral, et le cervelet situés dans la boîte crânienne, et la moelle épinière située dans le canal rachidien. Son rôle est de recevoir, enregistrer, interpréter les signaux qui parviennent de la périphérie, et l'organiser la réponse à envoyer.

A quelque niveau que se soit, le système nerveux central est formé de deux parties différentes caractérisées par leur teinte : la substance grise et la substance blanche. Au niveau du cerveau, on décrit

- une couche de substance grise recouvrant l'ensemble des hémisphères dont elle suit les sillons : c'est l'écorce cérébrale ou cortex cérébral.
- une couche de substance blanche immédiatement sous l'écorce grise.
- une zone centrale plus complexe où l'on distingue une partie de substance blanche qui sont les commissures unissant les deux hémisphères, et une partie d'amas de substance grise, les noyaux gris centraux**.[1]**

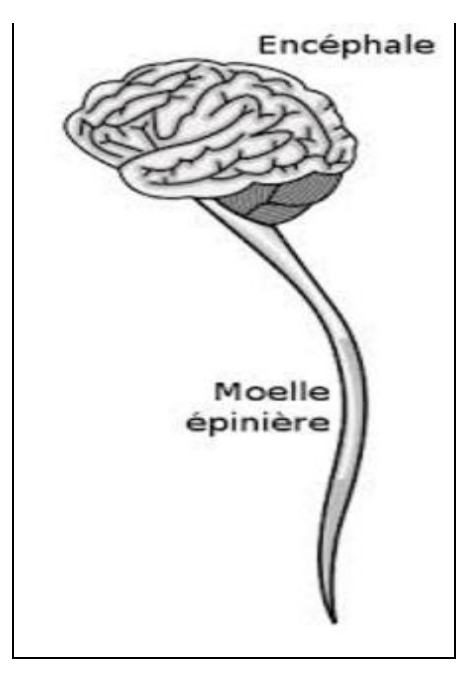

**Figure1.1:**Le système nerveux central

#### **2.1. Le cerveau humain**

Le cerveau est le centre nerveux supérieur qui gouverne toutes les activités de l'esprit : l'intelligence, la mémoire, la pensée, la sensibilité et la volonté. **[2]**

#### **2.1.1. Description macroscopique**

Le cerveau humain est un organe impair de forme schématiquement ovoïde à grand axe antéropostérieur, dont le volume moyen est de  $1100 \text{ cm}^3$  chez la femme et de  $1400 \text{ cm}^3$  chez l'homme. Le poids du cerveau varie de 1400 à 1800 gramme. Il occupe la boite crânienne, mais il n'est pas en contact directe avec la cavité osseuse. Il baigne dans le liquide cérébro-spinal à l'intérieur d'une enceinte liquidienne**.[3]**

le cerveau comprend deux hémisphères qui sont séparés par une profonde scissure sagittale: scissure médiane. Chaque hémisphère projette sur le côté opposé du corps. Ces 2 hémisphères sont constitués du cortex(substance grise) et d'une substance blanche.

Chaque hémisphère est divisé en 4 lobes (le lobe frontal, le lobe pariétal, le lobe temporal et le lobe occipital) par des scissures et des sillons Les noyaux gris centraux: ceux sont les centres de la motricité. Le plus volumineux des noyaux: le thalamus, bordant le 3ème ventricule, c'est le centre de la sensibilité.**[4]**

Le cerveau commande la plupart des fonctions du corps : la respiration, la contraction des muscles, les battements du cœur et les informations sensorielles : la vision, l'ouïe, toucher, l'odorat et le gout. Il est constitué de cellules nerveuse, les neurones, et de cellules qui en

assurent le soutien, la protection et la nutrition, les cellules gliales. La multiplication des cellules gliales, et non de celle des neurones résultent les principaux cancers du cerveau.**[3]**

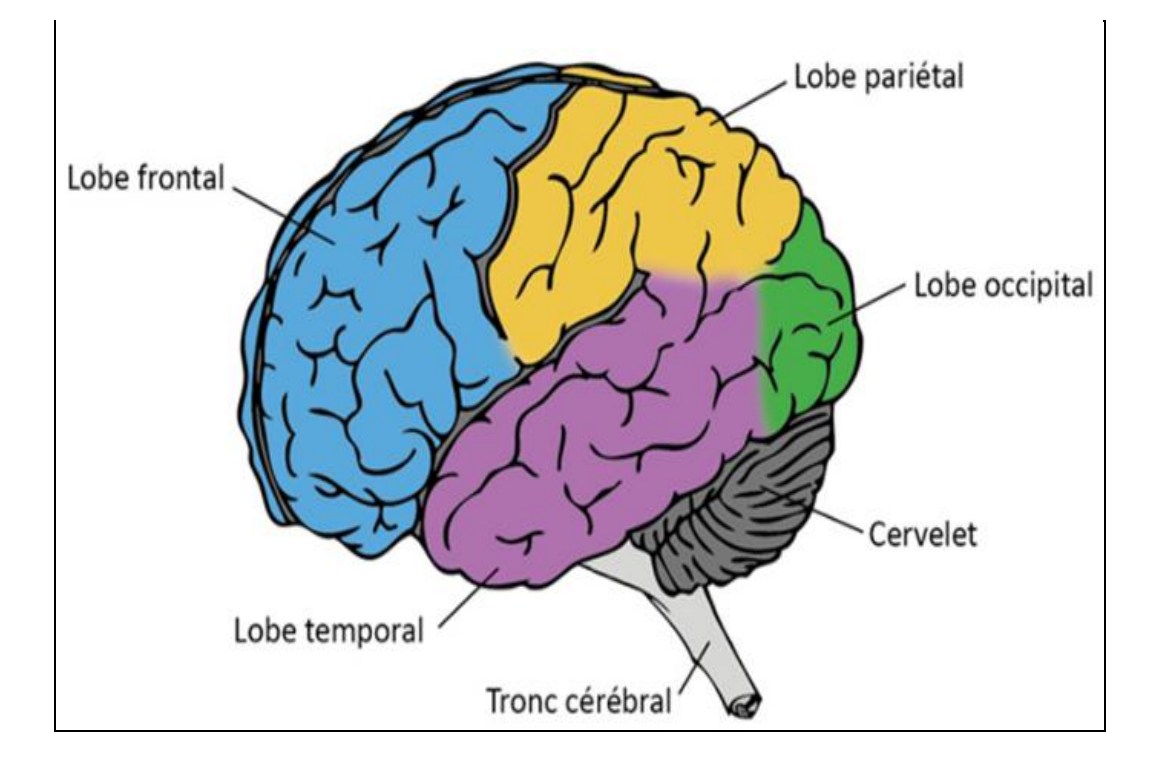

**Figure 1.2 :** La position des quatre lobes dans le cerveau.

#### **2.1.2. Description microscopique**

Le tissu nerveux se compose de neurones, les cellules gliales aussi appelées glie (astrocytes, cellules épendymaires, oligodendrocytes et cellules microgliales), les vaisseaux sanguins et la matrice extracellulaire(MEC).

La façon dont se groupent les différentes parties de ces cellules permet de distinguer, à tous les niveaux du SNC, la substance grise(SG) et la substance blanche (SB).**[5]**

Le neurone est l'unité de travail de base du cerveau. C'est une cellule spécialisée conçue pour transmettre l'information à d'autres cellules nerveuses, cellules musculaires et cellules glandulaires. Les caractéristiques du cerveau reposent en grande partie sur les propriétés structurelles et fonctionnelles de l'interconnexion entre les neurones.

Le cerveau de mammifère contient entre 100 millions et 100 milliards de neurones en fonction de l'espèce. Chaque neurone de mammifère est composé d'un corps cellulaire, de dendrites et d'un axone**.[6]**

Les cellules gliales constituent le tissu de soutien du système nerveux. Elles assurent le lien avec les vaisseaux sanguins et apportent les nutriments essentiels au fonctionnement

Métabolique du système nerveux. Contrairement aux cellules neuronales, les cellules gliales peuvent se multiplier, voire proliférer et devenir cancéreuses. On distingue plusieurs types de cellules gliales: les astrocytes, les oligodendrocytes, la microglie, et les cellules épendymaires**.[2]**

#### **2.1.3. Les structures du cerveau**

Le cerveau est constitué d'environ 1 milliard de cellules desquelles 10% sont des neurones liés en réseau. Il peut traiter un nombre gigantesque d'informations simultanément et contribue de façon décisive pour le comportement humain. Nous allons diviser le cerveau en trois grandes parties pour mieux comprendre sa composition et ses fonctions. Elles sont :

Cerveau postérieur

 Bulbe rachidien : C'est un prolongement de la moelle épinière. Il a un rôle important dans la réception des informations qui proviennent de la tête. Contrôle les fonctions vitales telles que le rythme cardiaque, la respiration et la pression artérielle.

 Cervelet : Relié au tronc cérébral, il est impliqué dans la coordination des mouvements et le maintien de l'équilibre.

 Protubérance annulaire : Inclinée au-dessus du bulbe rachidien, elle est le local de passage des fibres nerveuses qui unissent les différents niveaux du système nerveux central.

Cerveau moyen

 Formation réticulaire : formée par un ensemble de noyaux et a un rôle important dans les fonctions de l'attention, mémoire, sommeil et état d'alerte.

Cerveau antérieur

 Thalamus : Composé de matière grise, il reçoit et traite les informations sensitives et sensorielles, puis les transmet au cortex.

 Hypothalamus : Régule les battements cardiaques, la respiration, maintient la température corporelle, agit sur la sensation de faim et satiété. Sécrète et contrôle la sécrétion de nombreuses hormones.

 Système limbique : Constitué principalement de l'hypothalamus, l'amygdale et le bulbe olfactif. C'est le responsable des émotions.**[7]**

#### **Remarque :**

Le cerveau est divisé en multiples zones programmées : zone de l'agressivité, de la parole, de l'appétit, etc. L'ensemble du cerveau est protégé des chocs contre la paroi osseuse par des méninges. **[2]**

#### **3. Lésion cérébrale**

Une lésion cérébrale est une [lésion](https://fr.wikipedia.org/wiki/L%C3%A9sion_(m%C3%A9decine)) qui touche le [cerveau.](https://fr.wikipedia.org/wiki/Cerveau) En général, il s'agit d'une destruction plus ou moins étendue du [tissu](https://fr.wikipedia.org/wiki/Tissu_biologique) [nerveux](https://fr.wikipedia.org/wiki/Syst%C3%A8me_nerveux) entraînant un déficit dans la [perception,](https://fr.wikipedia.org/wiki/Perception) la [cognition,](https://fr.wikipedia.org/wiki/Cognition) la [sensibilité](https://fr.wikipedia.org/wiki/Sens_(physiologie)) ou la [motricité](https://fr.wikipedia.org/wiki/Mouvement_(anatomie)) en fonction du rôle que jouait la région atteinte dans l'architecture [neurocognitive](https://fr.wikipedia.org/wiki/Neurosciences_cognitives)**.[8]**

Une lésion cérébrale est provoquée par un événement souvent instantané :

 Un traumatisme crânien provoqué par un accident de la voie publique, de sport, une chute, une agression...

 Un accident vasculaire cérébral (embolie cérébrale ou rupture d'un vaisseau sanguin).

- Une tumeur cérébrale et/ou son exérèse.
- Une anoxie (le cerveau est privé d'oxygène dont il a besoin).

 Un agent infectieux ou toxique provoquant la destruction des cellules nerveuses**.[9]**

#### **3.1. Définition d'une tumeur cérébrale**

Ce type de tumeur survient lorsque des cellules saines à l'intérieur du cerveau se transforment en cellules anormales. Elles se multiplient alors de façon incontrôlée. L'ensemble de ces cellules anormales s'appelle une tumeur**.[10]**

Il existe 2 grands types de tumeurs cérébrales selon leur nature cancéreuse ou non :

#### **3.1.1. Les tumeurs cérébrales bénignes**

Les tumeurs cérébrales bénignes sont constituées de cellules qui croissent lentement. Bien qu'elles n'envahissent pas les tissus avoisinants, elles peuvent être à l'origine de symptômes importants si elles exercent une pression sur des zones sensibles du cerveau. Si une tumeur bénigne interfère avec des fonctions vitales (parole, mobilité, etc.), ses effets peuvent être aussi dangereux que ceux d'une tumeur maligne.

#### **3.1.2. Les tumeurs cérébrales malignes**

Les tumeurs cérébrales malignes contiennent des cellules qui se multiplient rapidement, leurs contours ne sont pas bien définis, elles croissent rapidement et peuvent envahir et endommager des structures cérébrales importantes.

Toutes les lésions cérébrales métastatiques sont également considérées comme malignes. Les tumeurs cérébrales se distinguent aussi selon leur provenance et leur localisation. On distingue :

#### **3.1.3. Les tumeurs cérébrales primaires**

Les tumeurs cérébrales dites «primaires» sont celles qui se développent directement à partir des cellules du cerveau et de son enveloppe. Elles peuvent être bénignes ou malignes.

#### **3.1.4. Les tumeurs cérébrales secondaires**

Les tumeurs cérébrales secondaires (ou métastatiques) sont constituées de cellules provenant d'un autre organe, le plus souvent des poumons, des seins, des reins ou de la peau (mélanome). Des cellules tumorales de ces organes peuvent migrer vers le cerveau en empruntant le plus souvent la voie sanguine.**[11]**

#### **3.2 Signes et symptômes associés à la présence de tumeurs cérébrales**

Les manifestations cliniques d'une tumeur cérébrale sont variables. En effet, elles dépendent de la localisation, du volume de la lésion et de l'hypertension intracrânienne et l'hydrocéphalie et/ou de l'œdème associées ou non**.[3]**

Par exemple, il peut s'agir de (tableau)

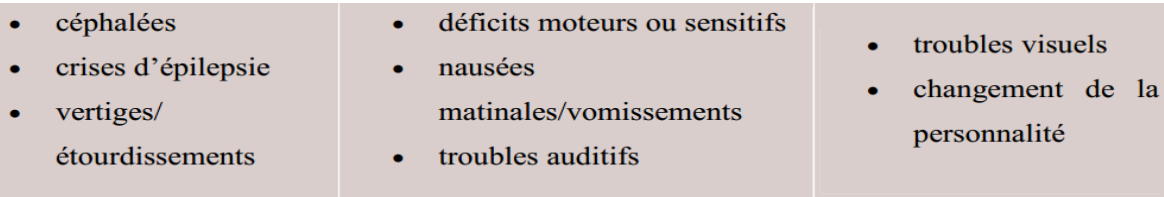

#### **3.3. Les différents types de tumeurs cérébrale**

#### **3.3.1. Les gliomes**

Ces tumeurs se développent aux dépens des structures de soutien du système nerveux, les cellules gliales. Il existe différents types de cellules gliales à partir desquelles peuvent se développer différents types de gliomes.

#### **3.3.2. Les méningiomes**

Les méningiomes se développent aux dépens des méninges, dans la boîte crânienne ou le long de la colonne vertébrale. La plupart des méningiomes sont bénins, mais, dans certains cas isolés, on peut observer une évolution défavorable (bénin à malin).

#### **3.3.3. Les adénomes de l'hypophyse**

Les adénomes de l'hypophyse sont des tumeurs bénignes (grade I) dans la grande majorité des cas. On distingue:

#### **Les tumeurs non fonctionnelles**:

Les symptômes résultent d'une pression de la tumeur sur les régions cérébrales avoisinantes. Etant donné la proximité du nerf optique, les premiers symptômes peuvent être des troubles de la vision. Une diminution de la sécrétion d'hormones de l'hypophyse est également couramment observée.

#### **Les tumeurs fonctionnelles**

constituées de cellules secrétant des hormones. Leur présence peut se manifester par des problèmes hormonaux tels que des troubles menstruels ou des troubles de la croissance.

#### **3.3.4. Les neurinomes**

Ces tumeurs bénignes (grade I dans la plupart des cas) se développent aux dépens des gaines des nerfs périphériques, qui sont composées de cellules différentes de celles du cerveau (cellules de Schwann).

On ne trouve donc pas ces tumeurs dans le cerveau mais au niveau des nerfs crâniens et des nerfs périphériques de tout le corps. Le nerf le plus fréquemment touché est le nerf auditif (neurinome de l'acoustique); sa compression peut engendrer des problèmes d'audition et d'équilibre.

#### **3.3.5. Les médulloblastomes**

Ces tumeurs malignes (grade IV) localisées au niveau du cervelet touchent surtout les enfants (80% des personnes touchées ont moins de 15 ans).

#### **3.3.6. Les lymphomes**

Un lymphome est une tumeur affectant le système lymphatique (voir annexe, Brochures).

Les lymphomes primitifs du SNC sont des tumeurs malignes relativement rares. L'affaiblissement du système immunitaire (par ex.: prise de médicament après une greffe d'organe, SIDA) semble favoriser leur développement. Les lymphomes secondaires du SNCse manifestent généralement sous la forme d'un envahissement des enveloppes du cerveau chez des patients préalablement atteints d'un lymphome ailleurs dans l'organisme.

#### **3.3.7. Les métastases**

Elles sont malignes et secondaires à une tumeur d'une autre région du corps (poumon, sein, rein, peau). Des cellules tumorales migrent vers le cerveau empruntant le plus souvent la voie sanguine; les métastases sont donc constituées de cellules de l'organe atteint d'une tumeur primaire et non pas de cellules du cerveau. Parfois, ces tumeurs secondaires sont les premiers signes d'une maladie cancéreuse non encore diagnostiquée**.**

#### **3.4. Examens et diagnostics**

Plusieurs étapes sont nécessaires pour déterminer l'origine des symptômes décrits et confirmer ou infirmer la présence d'une tumeur cérébrale.

#### **3.4.1. Examen physique complet**

En cas de suspicion de tumeur cérébrale, votre médecin procèdera à un examen physique complet. Il permet d'exclure ou de diagnostiquer toute une série d'autres maladies pouvant induire vos symptômes. L'analyse d'un échantillon de votre sang permettra de déceler une éventuelle inflammation, une modification de la formule sanguine, une maladie chronique ou un trouble organique.

#### **3.4.2. Examen neurologique**

Les examens neurologiques ont pour but:

- de vérifier le bon fonctionnement du système nerveux;
- de déterminer vos capacités de réaction et de coordination;
- d'analyser la réaction de différents groupes musculaires aux stimuli extérieurs. Une attention particulière est accordée à la mobilité oculaire, au champ de vision et au réflexe pupillaire.

Si les résultats des examens neurologiques renforcent les soupçons de tumeur cérébrale, on va alors recourir aux examens d'imagerie**.[11]**

#### **3.4.3. Scanner X :**

Le scanner, également appelé tomographie axial assisté par ordinateur (TAO), est un dispositif de radiographie associant rayons X et traitement informatique, permettant d'obtenir une image des plans de coupe d'un objet, en particulier du corps humain, par des mesures de densité.

Inventé par le Britannique Godfrey Hounsfield dans les années 1970, le scanographe appelé également Scanner en raison de l'analyse par balayage qu'il effectue (de l'anglais scanning) reconstitue l'image du corps en mesurant la densité des rayonnements X à travers le corps humain sous différents angles (tomodensitométrie) .

La tomodensitométrie (TDM) repose sur deux propriétés essentielles :

- La mesure de la densité radiologique des volumes élémentaires d'une coupe à partir de l'absorption d'un faisceau de rayons X, ce qui permet d'accroître la résolution en densité de l'image d'une coupe de corps d'un facteur 100 par rapport à ce qu'elle est en radiologie conventionnelle.
- La reconstitution d'une image en coupe du corps humain à partir des différentes projections transversales obtenue par le système constituant l'appareillage.

#### **Système de mesure et de traitement des données**

C'est un ordinateur puissant qui permet :

 D'une part la manipulation de l'unité d'acquisition de manière à écarter tout risque de nuire au patient, ce qui se fait par calibrage approprié aux organes auscultés.

 D'autre part le traitement d'image permettant d'extraire les informations pertinentes au diagnostic.

Le traitement des données est basé sur le calcul de la densité élémentaire de chaque voxel, après réception des profils d'absorption. Les variations de densités enregistrées par l'appareil sont comprises entre –1000 et +1000 unités Hounsfield .**[12]**

#### **3.4.4. Imagerie par résonance magnétique (IRM)**

L'imagerie par résonance magnétique nucléaire (IRM)est une technique d'imagerie médicale d'apparition récente, non invasive et sans effets secondaires permettant d'avoir une vue 2D ou 3D d'une partie du corps, notamment du cerveau. Elle est basée sur le phénomène physique de résonance magnétique nucléaire . Il s'agit simplement d'observer la résonance magnétique nucléaire (RMN) des protons de l'eau contenus dans l'organisme. Le principe consiste à mesurer l'aimantation des tissus biologiques et à reconstruire une image à partir de ces aimantations. Cette dernière est induite par l'hydrogène, qui s'y trouve en abondance dans le corps humain.

Le patient Placé dans un puissant champ magnétique, tous les atomes d'hydrogène s'orientent dans la même direction : ils sont alors excités par des ondes radio durant une très courte période. A l'arrêt de cette stimulation, les atomes restituent l'énergie accumulée en produisant un signal qui est enregistré et traité sous forme d'image par un système informatique.

Après arrêt de la stimulation, les atomes d'hydrogène restituent cette énergie qui se dissipe dans différents plans de l'espace sous l'action du champ magnétique de l'aiment. L'énergie est alors captée par d'autres antennes (antennes réceptrices)puis analysée par un ordinateur. Suivant la composante en eau des tissus analysés, leurs pathologies éventuelles, les images seront différentes et l'ordinateur réalise des images en noir et blanc d'une très grande sensibilité et très précieuses pour le diagnostic, notamment en matière de pathologie tumorale ou infectieuse. Il est ainsi possible de réaliser des coupes de n'importe quelle partie du corps, dans tous les plans de l'espace .

#### **3.4.4.1. Principales composantes d'IRM**

Un système d'imagerie par résonance magnétique est constitué principalement des éléments suivants :

• l'aimant (il existe trois types) qui produit le champ  $B\ell$ .

• les bobines de gradient de champ magnétique qui permettent le codage du signal dans l'espace. la bobine X selon l'axe droite-gauche ;

• la bobine Y selon l'axe avant-arrière ;

• la bobine Z selon l'axe haut-bas.

Elles permettent notamment de sélectionner une épaisseur et un plan de coupe (transversal, frontal, sagittal ou oblique) et d'effectuer la localisation spatiale des signaux dans ce plan

• des antennes (émission des ondes RF et réception du signal).

• Et un calculateur performant qui assure la synchronisation**,** l'acquisition et le traitement des signaux afin de reconstruire l'image.

**a. L'aimant :** est au cœur du fonctionnement de l'appareil IRM. Son rôle est de produire le champ magnétique principal appelé B0 qui est constant et permanent. L'unité de mesure de la puissance du champ magnétique de l'IRM est le Tesla .

#### **b. Les bobines de gradient de champ magnétique**

Ce sont trois bobines métalliques enfermées dans uncylindre en fibres de verre et placées autour du tunnel de l'aimant. On les nomme respectivement : bobine X, bobines-Y et bobine Z

Le passage d'un courant électrique dans ces bobines crée des variations d'intensité du champ magnétique dans le tunnel, de façon linéaire, dans le temps et dans l'espace. En fonction de sa géométrie, chaque bobine fait varier le champ magnétique selon un axe spécifique :

• la bobine X selon l'axe droite-gauche ;

- la bobine Y selon l'axe avant-arrière ;
- la bobine Z selon l'axe haut-bas.

Elles permettent notamment de sélectionner une épaisseur et un plan de coupe (transversal, frontal, sagittal ou oblique) et d'effectuer la localisation spatiale des signaux dans ce plan.

#### **c. Les antennes**

Elles sont capables de produire et/ou capter un signal de radiofréquence (R.F.). Elles sont accordées pour correspondre à la fréquence de résonance de précession des protons qui se trouvent dans le champ magnétique.

Les antennes sont très variables et peuvent être catégorisées de trois manières différentes :

• Selon leur géométrie : volumique et surfacique.

• Selon leur mode de fonctionnement : émettrice-réceptrice ou réceptrice seule (on parle aussi de réceptrice pure)

• Selon l'association ou non de différents éléments d'antennes : linéaire, en quadrature de phase ou en réseau phase.

#### **d. Le calculateur**

Un processeur vectoriel assure la gestion de l'ensemble de l'acquisition et du traitement. Il commute les gradients, contrôle les séquences d'impulsions, recueille les signaux, effectue la transformée de Fourier(FFT) et stocke sur un support magnétique l'image sur une matrice de pixels.

#### **e. Les blindages**

En IRM, on parle de blindages pour certains dispositifs destinés au confinement des champs magnétiques produits par la machine et à l'isolement de celui-ci des champs magnétiques extérieurs qui viendraient perturber l'acquisition .Il permet des acquisitions synchronisées sur un autre signal périodique (comme ECG, rythme respiratoire) .

#### **3.4.4.2. Acquisition des images IRM**

L'IRM permet d'obtenir des images numériques en trois dimensions d'une précision inférieure au millimètre, du cortex, de la substance blanche, du liquide céphalo-rachidien et des noyaux gris centraux .

Deux paramètres réglables cliniquement entrent en jeu lors de l'acquisition : le temps de répétition des séquences d'impulsion (TR), et le temps d'écho (TE). Une acquisition effectué avec des temps TR et TE courts est dite en T1 (Figure 1.4.a).

Lorsque ces deux temps sont longs, elle est dite enT2 (Figure 1.4.b).Enfin lorsque TR est long et TE est court, elle est dite en rho ou densité de proton.

Toute l'acquisition peut être caractérisée par rapport à ces trois types particuliers. Ainsi, on parle d'image pondérée en T1 si l'acquisition se rapproche plus de type d'acquisition en T1 que des deux autre types : de façon similaire, on parle d'acquisition pondérée en T2 ou en ρ. De plus, on peut renforcer le signal de certaines structures sur les séquences pondérées en T1 grâce à l'utilisation d'un agent de contraste tel que le gadolinium **.[3]**

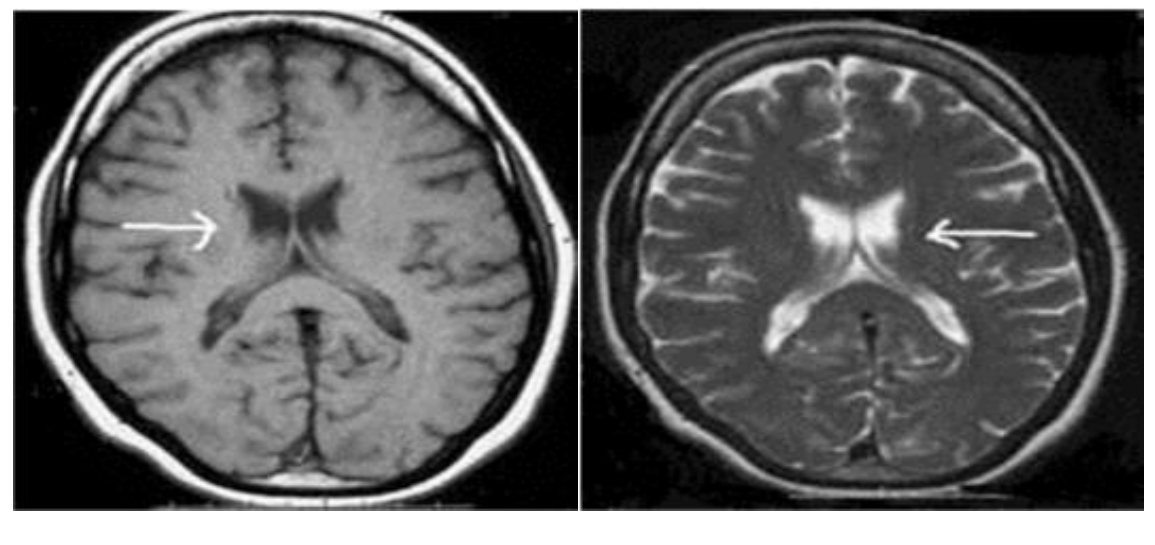

 **(a) (b)**

**Figure 1.4 :** Acquisition des images IRM; (a) : Acquisition pondérée en T1; (b) : Acquisition pondérée en T2

Au niveau cérébral, l'IRM permet également d'étudier les artères du cou et du cerveau (figure 1.4).

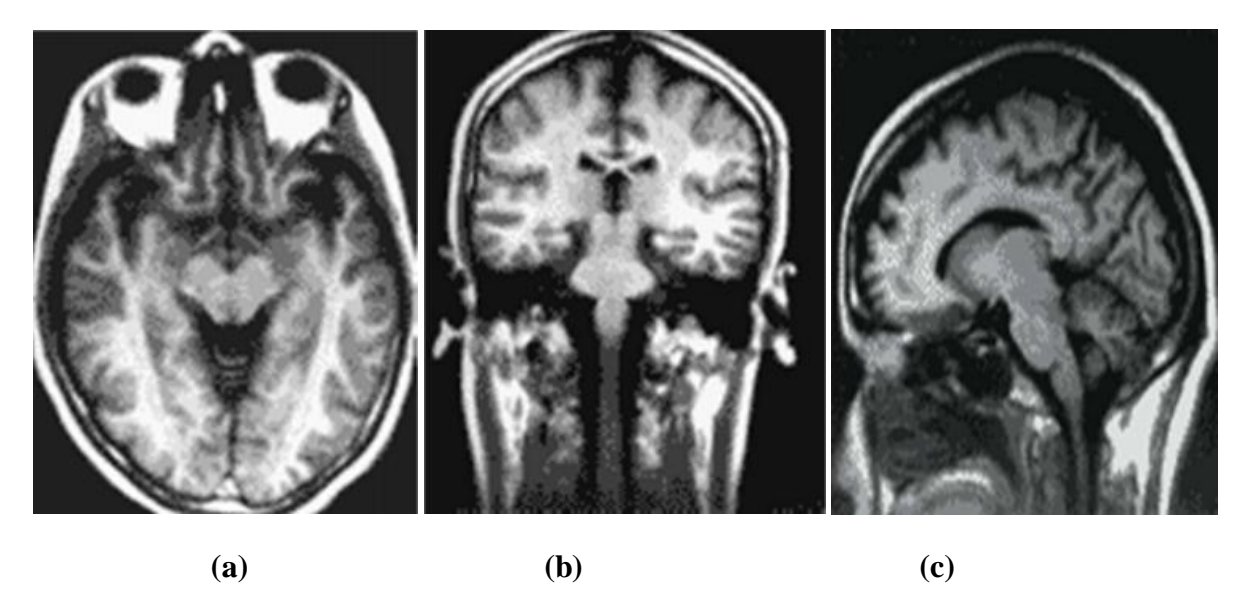

**Figure 1.5:** Les différentes coupes du cerveau, (a) : Coupe axiale, (b) Coupe coronale,

(c) :Coupe sagittale.

#### **3.4.5. Angiographie ou artériographie cérébrale**

Examen radiologique de la circulation sanguine cérébrale après injection de produit de contraste dans une artère (habituellement l'artère fémorale située au pli de l'aine). Elle se fait sous anesthésie locale. Une sonde (petit tube) est introduite dans l'artère de l'aine et ensuite dirigée vers les artères du cou.

#### **3.4.6. La biopsie**

La biopsie est un prélèvement tissulaire, suivi d'une analyse microscopique. La biopsie est indispensable pour poser un diagnostic avec certitude; elle donne des informations précises sur le type et le grade de la tumeur, qui orienteront la décision thérapeutique.

On distingue deux types de biopsie:

- $\triangleright$  La biopsie à ciel ouvert qui nécessite une craniotomie et une anesthésie générale).
- La biopsie du cerveau par la méthode stéréotaxique Effectuée après trépanation (percement d'un petit trou) de la boîte crânienne, en introduisant une aiguille spéciale dans la tumeur. Cette dernière est localisée avec précision à l'aide des techniques d'imagerie médicale.

#### **3.4.7. La ponction lombaire**

Procédure qui consiste à introduire une aiguille entre les vertèbres lombaires afin de prélever du liquide céphalorachidien (LCR). L'analyse du LCR permet de déceler l'éventuelle présence de cellules cancéreuses**.[11]**

#### **3.5. Défauts des images par résonance magnétique**

Il existe principalement trois paramètres entrant en jeu dans la formation d'une image par résonance magnétique T1, T2 et ρ. Par ailleurs, il existe d'autres facteurs qui ne sont pas maitrisables et qui ont une influence nuisible sur la qualité des images et peuvent entraîner une dégradation. L'IRM, comme toutes les autres techniques d'imagerie médicale, n'échappe pas à la constitution de fausses images : les biais ou les artefacts.

Les artefacts en IRM peuvent déformer l'image anatomique réelle et / ou simuler un processus pathologique. Il existe entre autres les artefacts suivants :

#### **3.5.1. Les artefacts liés au mouvement**

L'artefact de mouvement est un des artefacts les plus fréquemment rencontrés. Comme son nom l'indique, il se constitue lorsqu'il y a translation dans l'espace du segment étudié au cours de l'acquisition. Il y a deux types de mouvements rencontrés :

 Les mouvements périodiques : Ce sont les mouvements de la respiration, les battements cardiaques et les flux sanguins.

 Les mouvements apériodiques (aléatoires) : Ce sont les mouvements du patient, les mouvements oculaires, le flux du liquide cérébro-spinal ... etc.

Ces artefacts se traduisent par des phénomènes d'aspects très variables : il s'agit

Souvent d'apparition d'images fantômes de la structure en mouvement.

#### **3.5.2. L'effet de volume partiel**

La notion de volume partiel n'est pas propre à l'IRM, mais concerne toutes les techniques d'imagerie. Ces artefacts sont liés à la résolution des images. Ainsi, au niveau d'une frontière entre deux tissus dans la direction de la sélection de coupe, l'utilisation de coupe fine permet de bien séparer les tissus. En revanche, une coupe plus épaisse contient à la fois les deux tissus : le signal résultant sera alors une moyenne du signal des tissus, d'où une perte d'information en termes de contraste. Il en résulte également une perte de la résolution spatiale, puisque le signal des petites structures va être moyenné avec celui des structures adjacentes, ce qui peut les rendre invisibles ou peu distinctes .

Certaines méthodes considèrent l'effet de volume partiel comme un facteur de dégradation et cherchent à le corriger, alors que d'autres le considèrent comme une propriété de l'image et cherchent à l'estimer pour obtenir une qualité au niveau du sous-voxel.

#### **3.5.3. Variations du champ magnétique**

Les variations de champ ont pour conséquence une variation des intensités d'un même tissu dans une direction quelconque de l'image. Ce phénomène est dû au fait que le champ magnétique n'est pas parfaitement homogène spatialement et temporellement lors d'une acquisition. Il existe de plus des non-linéarités de gradient de champ magnétique. Les hétérogénéités dans le champ magnétique principal et dans le champ généré parles impulsions RF peuvent provoquer une hétérogénéité dans la distribution des intensités des images obtenues en IRM, ce qui handicape les approches purement photométriques. Ce type d'artefacts n'est pas foncièrement gênant pour le clinicien. Par contre, il peut être problématique pour un système de traitement d'images automatique. Par exemple, si on suppose que l'intensité d'une classe est constante sur toute l'image, et qu'on applique des techniques de segmentation basées sur l'intensité, ce biais posera des problèmes de classification.

#### **3.5.4. Le bruit**

Outre les artefacts, la présence de bruit dans les images acquises, dû aux propriétés physiques d'acquisition ou aux propriétés des éléments visualisés complexifient encore la tâche d'analyse des images.

Le bruit en RMN a un spectre de fréquence très large, assimilable à celui d'un bruit blanc. Ses origines sont multiples. L'ensemble des fréquences communes au bruit et au signal dépend de la bande passante englobant toutes les fréquences de résonance du signal électromagnétique. Plus celle-ci est large, moins le rapport signal sur bruit est bon.**[13]**

#### **4. Conclusion**

Dans les paragraphes précédents, nous avons montrés que malgré tout le soin apporté à l'acquisition, l'information contenue dans l'image peut être perturbée par des phénomènes extérieurs. Dans ce contexte, le traitement d'image devient indispensable. Parmi ces méthodes, la segmentation a pour but de partitionner ou segmenter l'image en un ensemble de régions cohérentes. De ce fait, dans le prochain chapitre, nous effectuons une rétrospective sur des différentes méthodes de segmentation d'images et plus particulièrement la segmentation d'images IRM cérébrales.

*Chapitre 2 :*

# *Segmentation des images IRM cérébrales*

#### **1. Introduction**

La segmentation d'image joue un rôle prépondérant dans le traitement d'image et dans la vision par ordinateur. Cette étape se situe entre d'une part l'acquisition de l'image et son amélioration et d'autre part sa description et la prise de décision finale conséquente. Elle doit réaliser la tâche difficile d'extraire à partir d'une image numérique des informations 'utiles' permettant de localiser et délimiter les entités présentes dans l'image. Le but de toutes les méthodes de segmentation est l'extraction d'attributs pour caractériser les objets. Ces attributs correspondent à des points d'intérêt ou à des zones caractéristiques de l'image.

#### **2. Segmentation d'IRM**

La segmentation d'images est un processus visant à décomposer une image en un ensemble de régions ou classes ou sous-ensembles homogènes au sens d'un ou plusieurs critères.

En imagerie médicale, la segmentation est très importante, que ce soit pour l'extraction de paramètres ou de mesures sur les images, ainsi que pour la représentation et la visualisation. Certaines applications nécessitent une classification des images en différentes régions anatomiques. On distingue deux grands types de méthode de segmentation :

- celles basées pixels de type seuillage ou classification (ex : EM, Fuzzy C-Means) .
- celles basées modèles : modèles déformables 2D ou 3D.**[14]**

#### **2.1. Approche frontière (contour)**

Dans une image numérique, les contours se situent entre les pixels appartenant à des régions ayant des intensités moyennes différente ; il s'agit de contours de type « saut d'amplitude ». Un contour peut également correspondre à une variation locale d'intensités présentant un maximum ou un minimum ; il s'agit alors de contour « en toit ».

La notion de « frontière » est associée à une variation d'intensité ou à une discontinuité entre les propriétés de deux ensembles connexes de points. Donc l'approche locale de détection de contour consiste à balayer l'image avec une fenêtre définissant la zone d'intérêt. A chaque position, un opérateur est appliqué sur les pixels de la fenêtre afin d'estimer s'il y a une transition significative au niveau de l'attribut choisi. A partir des pixels susceptibles d'appartenir à un contour, il faut ensuite extraire des contours fermés **.[3]**

#### **2.1.1. Les contours actifs**

Un contour actif est un ensemble de points qu'on va tenter de déplacer pour lui faire épouser une forme. Il s'agit d'une technique d'extraction de données utilisée en traitement d'images. L'idée de cette méthode est de déplacer les points pour les rapprocher des zones de fort gradient tout en conservant des caractéristiques comme la courbure du contour ou la répartition des points sur le contour ou d'autres contraintes liées à la disposition des points.

Au démarrage de l'algorithme, le contour est disposé uniformément autour de l'objet à détourer puis il va se rétracter pour en épouser au mieux les formes. De la même manière, un contour actif peut aussi se dilater et tenter de remplir une forme, il sera alors situé à l'intérieur de celle-ci au démarrage de l'algorithme.

A chaque itération, l'algorithme va tenter de trouver un meilleur positionnement pour le contour pour minimiser les dérives par rapport aux contraintes utilisées. L'algorithme s'arrêtera lorsqu'il ne sera plus possible d'améliorer le positionnement ou simplement quand le nombre maximum d'itérations aura été atteint. On utilise les notions d'énergies interne et externe pour caractériser respectivement la forme du contour et tous les éléments qui lui sont propres, et le positionnement du contour sur l'image en tenant compte des lignes de gradient.

#### **Itération de l'algorithme**

Chaque itération peut se représenter de la manière suivante :

- calcul des énergies interne et externe, caractérisant le contour lui-même et son positionnement sur l'image.
- pour chaque point du contour, détermination d'une nouvelle position, sur laquelle le contour devrait mieux minimiser les écarts de contraintes.
- arrangement du contour pour qu'il respecte des contraintes d'écartement entre les points, de régularité de points**. [15]**

#### **2.1.1.1. Présentation du modèle du contour actif**

Les contours actifs prennent la forme d'une courbe fermée ou ouverte.La courbe représentant le contour est défini sous la forme paramétrique de l'équationsuivante

 $C=(x(s,t),y(s,t))$  **Équation 1** 

Au cours de l'évolution de la courbe, selon le paramètre t, l'énergie des courbes à chaque itération est mesurée par une fonction d'énergie de l'Équation 2 qui intègre les paramètres extrinsèques et intrinsèques. Par cette équation, on recherche la position dans l'image qui minimise l'énergie reflétant le meilleur rapport entre les contraintes imposées sur la courbe et les caractéristiques de l'image.**[16]**

$$
E(C) = E_{interne}(C) + E_{image}(C) + E_{externe}(C) \mathbf{\hat{E}}quation 2
$$

#### **L'énergie interne**

L'énergie interne est pour contrôlée l'aspect de la courbe C, et qui permet de garder la cohésion du snake, grâce à la somme de deux termes :

$$
E_{interne}(C) = \int_{a}^{b} \alpha(s) |\frac{\partial v(s)}{\partial s}|^{2} ds + \int_{a}^{b} \beta(s) |\frac{\partial^{2} v(s)}{\partial^{2} s}|^{2} \hat{E} \text{quation 3}
$$

Où la quantité  $\frac{\partial}{\partial t}$  $\frac{v(s)}{\partial s}$ |<sup>2</sup>agit sur la longueur de la courbe alors que la quantité| $\frac{\partial^2}{\partial s}$  $\frac{v(s)}{\partial^2 s}$  |<sup>2</sup>agit sur la courbure. La courbe doit être suffisamment lisse et rigide. **[3]**

Les termes  $\alpha(s)$  et  $\beta(s)$  sont, les plus souvent, des constantes permettant de moduler l'importance de chacun des termes. En augmentant les valeurs de  $\alpha$  et  $\beta$  ont obtiendra une courbe lisse et sans discontinuités. Ces termes dépendent de s puisqu'ils peuvent se modifier avec l'évolution de la courbe dans certaines situations. La force E<sub>interne</sub> est essentielle pour maintenir la stabilité du système. Dans le cas où les valeurs de  $\alpha$  et  $\beta$  seraient trop petites par rapport aux autres termes de la fonction d'énergie de l'Équation 4, le système pourrait devenir instable et la courbe se déplacer de façon erratique. **[16]**

#### **L'énergie externe**

L'énergie externe correspond à l'impact du contour sur l'image. Pour la calculer, il faut considérer l'opposé de la valeur de son gradient (ou de toute autre représentation mettant en jeu les contours à épouser) en chaque point du contour. Cette énergie externe doit théoriquement être minimale si le contour épouse parfaitement la forme à extraire.**[15]**

#### **L'énergie d'image**

L'énergie d'image fait intervenir les caractéristiques images que l'on cherche à mettre en valeur. Dans le cas précis où l'on cherche à mettreen valeur les zones de fort contraste, on peut choisir une énergie image par la relation :

 $\mathrm{E}_{\mathrm{image}}(C)=-\int_{a}^{b}$  $\int_a^b |\nabla (g_\sigma * I(v(s)))| ds$  **Équation 4** 

Où  $|\nabla(g_{\sigma}*I(v(s)))|$  représente le gradient de l'image I au voisinage de la courbe v(s). Un maximum d'énergie sera atteint si la courbe passe par les points de gradient maximal de l'image lissée par un filtre de gauss.**[3]**

#### **Modification de contour**

Après avoir calculé l'énergie globale dégagée par le contour et par son positionnement sur l'image, il convient de déterminer comment le faire évoluer pour minimiser cette énergie. Pour cela, une méthode simple et intuitive est d'observer les pixels voisins immédiats de chaque point du contour pour déterminer pour chacun d'eux l'énergie globale du snake, chaque meilleur voisin devenant un point du contour.

Il est nécessaire que le contour possède toujours suffisamment de points pour être sûr de bien calculer son énergie globale, en particulier son énergie externe qui sera plus précise en tenant compte de davantage de points. C'est la raison pour laquelle il peut s'avérer pertinent de rajouter ou de supprimer des points à chaque itération si des contraintes ne sont pas suffisamment respectées. Par exemple, on pourra rajouter un point au snake si ses voisins sont trop éloignés. A l'inverse, on pourra supprimer un point s'il est trop près de ses voisins.

Outre le fait de calculer plus efficacement les énergies, l'ajout de points est nécessaire dès lors que le snake change de taille. Nous ne connaissons pas a priori la taille de l'objet à extraire au début de l'algorithme, il n'est donc pas totalement absurde de revoir le nombre de points au cours de son déroulement.**[15]**

#### **2.1.1.2. Force d'image**

Il existe différentes forces externes : la force image à laquelle peuvent être associées des forces d'optimisation du processus.

La force externe de base (ou force image) est exprimée à partir de l'image et prend des petites valeurs au niveau des contours. Soit une image I(x,y). Pour déformer le modèle vers les contours, la force image est exprimée par :

$$
F_{\text{ima}}(x,y) = -y(s) \ |\nabla [G_{\sigma} * [x,y]|^2 \qquad \text{Equation 5}
$$

Ou y(s) représente le coefficient de viscosité,  $\nabla$  l'opérateur gradient et G(x, y) une fonction gaussienne bidimensionnelle de variance σ. Le paramètre σ permet de définir l'étendue de l'attraction voulue mais s'il est choisi trop grand, il peut causer des erreurs de localisation.Engénéral, nous utilisons la formule suivant :

$$
Fima(x,y) = -y(s) \frac{\nabla I(x,y)}{|\nabla I(x,y)|}
$$
 **Equation 6**

Pour que le contour actif trouve correctement les contours significatifs, il faut alors initialiser le contour à proximité du contour souhaité. Ce qui a une grande influence sur l'évolution du contour :

- Si le contour initial n'est pas proche du contour réel, il n'est pas attiré par celui-ci (arrêt sur des pics de gradient dus au bruit).
- Si le contour n'est pas soumis à aucune force, le contour se rétracte sur lui-même**.[3]**

#### **2.2. Segmentation des images médicales par des technique de classification**

Les méthodes de classification permettent de regrouper des objets en groupes ou classesd'objets plus homogènes. Les objets regroupés ont des caractéristiques communes, ils sontsimilaires mais se distinguent clairement des objets des autres classes.Généralement les résultats des méthodes de classification sont plus ou moins différents .

#### **2.2.1. Méthode de classification**

La mise en œuvre d'une procédure de classification, ayant pour objectif de classifier automatiquement des objets, comporte généralement deux phases fondamentales :

- **une phase d'apprentissage** dont le but est de déterminer un espace de représentation des signaux et de rechercher les paramètres discriminants capables decaractériser chaque classe d'objets.
- **une phase de reconnaissance** au cours de laquelle on attribue à une classe chacundes objets inconnus dans l'espace de représentation déterminé durant l'apprentissage.**[17]**
- La classification peut être supervisée ou non supervisée.

#### **2.2.1.1. Méthodes supervisées**

Les méthodes de classification supervisées supposent la connaissance a priori de l'appartenance de chaque échantillon de l'ensembled'apprentissage à une classe donnée, ce qui revient à supposer une connaissance a priori sur l'image à segmenter. Dans notre cas, il s'agit la segmentation des images médicales IRM cérébrales. La classification supervisée de ces images nécessite à la création d'une base d'apprentissage pour chaque classe et pour

chaque patient ce qui est en elle-même une tâche très fastidieuse pour les experts. C'est pour cette raison qu'on s'intéresse aux méthodes non supervisées.

#### **2.2.1.2. Méthodes non Supervisées (Automatiques)**

La méthode de classification non supervisée a pour but de trouver des partitions d'un ensemble d'individus en fonction de critères de proximité de leurs vecteurs d'attributs dans l'espace de représentation. Elles sont utilisées pour effectuer une classification en aveugle et, ainsi pour réaliser une segmentation sans connaissances a priori sur l'image. Il est par conséquent nécessaire de prendre quelques précautions.

La mesure de proximité est calculée sur tous les attributs, il n'y a donc pas de réduction de l'espace de représentation. Comme il n'y a pas d'exemples d'apprentissage, si certains attributs utilisés sont non représentatifs des classes recherchées, le résultat pourra être médiocre**.[3]**

#### **2.2. Les techniques de classification**

#### **2.2.1. Kmeans**

L'objectif de la méthode est de partitionner en différentes classes des individus pour lesquels on dispose de mesures. On représente les individus comme des points de l'espace ayant pour coordonnées ces mesures. On cherche à regrouper autant que possible les individus les plus semblables (du point de vue des mesures que l'on possède) tout en séparant les classes le mieux possible les unes des autres.

Ici encore (comme dans le cas de la classification hiérarchique ascendante) on choisit de procéder de façon automatique, c'est-à-dire qu'on ne cherche pas à utiliser l'expertise que l'on aurait des individus pour trouver des regroupements avec ce que l'on connait les concernant mais plutôt un moyen defaireapparaitre, uniquement à partir des mesures, des ressemblances et des différences à priori peu visibles.

Cette idée, travailler automatiquement, à l'aide de l'ordinateur et en aveugle, est appelée apprentissage non supervisé.**[18]**

- Les principales étapes de l'algorithme k-means sont:
- 1. Choisir k centres mobiles (en général au hasard)
- 2. Affecter chaque objet au centre le plus proche de façon à minimiser C .
- 3. Calculer les centres de gravités des classes définissant de nouveaux centres mobiles.
- 4. On reprend les étapes 2 et 3 jusqu'à obtenir une partition stable.**[19]**

#### **2.2.1.1. L'algorithme des K means**

Soit  ${X = x_k/k=1, \ldots, n}$  un sous-ensemble d'un espace n-dimensionnel. Une partition de X en c classes peut être représentée par des sous-groupes mutuellement disjoints  $C_1$ …… $C_c$ tel que  $C_1 \cup ... \cup C_c = X$ .

Chaque vecteur  $x_k$  est assigné à une et seulement une classe qui lui est la plus proche. La fonction objective correspondante s'exprime sous la forme :

 $J=\sum_{i=1}^c\sum_{k=1}^n\bigcup_{ik}d^2(x_k,v_i)$  **Équation 7** 

Où :

 $-v_i$ : désigne le prototype (centroïde) de cette classe.

– d : mesure la similarité entre le prototype et levecteur de données.

 $-U_{ik}$ : est un indicateur binaire désignant l'appartenance ou non du vecteur  $x_k$ à la classe

 $C_i(U_{ik}=1 \text{ si } x_k \in C_i$ et  $U_{ik}=0 \text{ sinon}, \forall i=1...c \text{ et } x_k \in X$ ).

L'indicateur d'appartenance Uik s'exprime comme suit :

 $u(x_k, v_i) = \{1 \text{ si } d(x_k, v_i) = \min c(x_k, v_c) \text{ ou } o \text{ sinon}\}\$ 

L'optimisation se fait de manière itérative.**[3]**

#### **2.2.2. Méthode FCM**

Fuzzy C-Means(FCM) est un algorithme de classification non-supervisée floue, il introduit la notiond'ensemble flou dans la définition des classes : chaque point dans l'ensemble des données appartientà chaque cluster avec un certain degré, et tous les clusters sont caractérisés par leur centre de gravité.

Comme les autres algorithmes de classification non supervisée, il utilise un critère de minimisation des distances intra-classe et demaximisationdes distances inter-classe, mais en donnant un certain degré d'appartenance à chaque classe pour chaque pixel. Cet algorithme nécessite la connaissance préalable du nombre de clusters etgénère les classes par un processus itératif en minimisant une fonction objective. Ainsi,il permet d'obtenir une partition floue de l'image en donnant à chaque pixel un degré d'appartenance (comprisentre 0 et 1) à une classe donnée. Le cluster auquel est associé un pixel est celui dont le degré d'appartenance sera le plus élevé.

- Les principales étapes de l'algorithmeFuzzy C-means sont :
	- 1. La fixation arbitraire d'une matrice d'appartenance.
	- 2. Le calcul des centroïdes des classes.
	- 3. Le réajustementde la matrice d'appartenance suivant la position des centroïdes.

4. Calculdu critère de minimisation etretour à l'étape 2 s'il ya non convergence de critère**.[20]**

#### **Algorithme**

**Étape 1 :** 

– Choisir le nombre de classes K

 $-$  Choisir le seuil  $\varepsilon$  pour le test d'arrêt.

\_ le degré flou m généralement pris égale à 2.

#### **Etape 2 :**

\_Initialiser les centres des K classes de manière aléatoire.

#### **Etape 3 :**

Mettre à jour la matrice U des degrés d'appartenance par la relation :

$$
\mu_{ki} = \sum_{l=1}^k (\frac{||x_i - v_k||}{||x_i - v_l||})^{2/m-1} \qquad \text{Equation 9}
$$

#### Où :

m: facteur flou tel que  $1 \le m \le \infty$ .

 $d(x_i-v_k) = ||x_i-v_k||$  est la distance séparant l'observation i et le centre de la classe K.

v<sup>k</sup> : le centre de la classe K.

#### **Etape 4 :**

Mettre à jour le vecteur V des centres des classes par la formule :

$$
v_{k} = \frac{\sum_{i=1}^{N} \mu_{ki}^{\ \mathbf{m}} x_i}{\sum_{i=1}^{N} \mu_{ki}^{\ \mathbf{m}}} \ \ \text{Equation 10}
$$

#### **Etape 5 :**

Répéter les étapes 3 et 4 jusqu'à satisfaction du critère d'arrêt :

 $\|V^{(t)} - V^{(t-1)}\| < \varepsilon$  , t étend la t<sup>iéme</sup>itération. **[21]** 

#### **2.2.3. Méthode SVM « Support Vector Machine »**

Les machines à vecteurs de supports sont un ensemble de techniques d'apprentissage supervisé. Ces techniques sont destinées à résoudre des problèmes de discrimination et de régression. **[22]**

l'objectif des méthodes SVM est de chercher un hyper-plan dont la distance minimale aux exemples d'apprentissage est maximale , on utilise les points les plus proches et ces points sont dit vecteurs de support. On appelle cette distance « marge » entre l'hyperplan et les exemples. Comme on cherche à maximiser cette marge.**[22] [23]**

Le schéma ci-dessous ( Figure2.1) présente la recherche d'un hyperplan séparant deux ensembles de points.

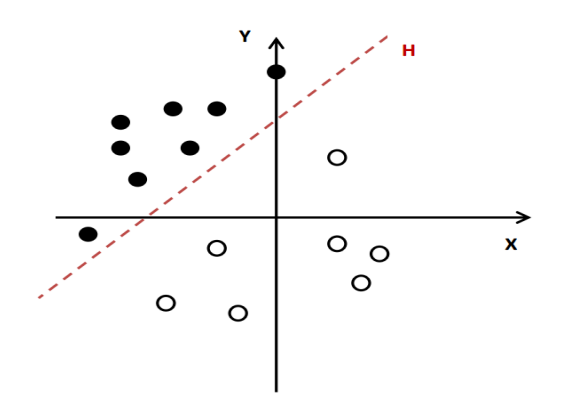

**Figure 2.1:** Recherche d'un hyperplan

#### **2.2.3.1. Principes mathématique des SVM**

Introduites par Vapnik, les approches SVM furent initialement proposées pour rechercher la séparation optimale entre deux classes. Le problème de classification en deux classes peut s'énoncer comme suit :

Soit X un ensemble de N exemples d'apprentissage. Chaque élément de X est représenté par un couple  $(\vec{x_i}, y_i)$ avec i=1…..N,  $y_i$  un label de classe ayant pour valeur +1 ou 1 et  $\vec{x_i}$  un vecteurdont la dimension est  $k(x_i \in R^k)$ . On cherche à déterminer ici à l'aide des données d'apprentissage, une fonction de décision  $f(x,a) \rightarrow y$  (avec a paramètre du classifieur). Cette fonction de décision est utilisée par la suite pour classifier de nouvelles données.

Lorsqu'on se trouve avec un classifieur linéaire, la fonction de décision f être définie à l'aide d'un hyperplan d'équation  $\vec{w}$ . X+b=0 (où  $\vec{w}$  et b désignent les paramètres de l'hyperplan). La classification d'un vecteur  $\vec{x_i}$  est alors donnée par le signe de la fonction de décision Sgn[ $f_{\vec{w},b}(\vec{x}_i)$ ], c'est-à-dire  $y_i=1$  si Sgn[ $f_{\vec{w},b}(\vec{x}_i)$ ] > 0 ou  $y_i=-1$  si  $\text{Sgn}[f \vec{w}_h(\vec{x}_i)] \leq 0.$ 

Comme dit précédemment, les approches SVM ont pour principe de trouver l'hyperplan optimal parmi l'ensemble des hyperplans possibles (Cf. Figure 2). Ce qui permet de classifier correctement les données (données des classes de label +1 et -1 ) .

Sur les deux hyperplans parallèles ( $H_1$  et  $H_2$ ) à l'hyperplan optimal d'équation  $\vec{w}.X+b=0$ nous avons les vecteurs supports dont les équations respectives sont  $\vec{w}$  . X+b=-1 et  $\vec{w}$ .X+b=+1.

On ne peut trouver aucun exemple d'apprentissage situé dans la marge car satisfont aux contraintes suivantes :

 $\vec{w} \cdot \vec{x}_i + b \geq +1$  si si y= +1

 $\vec{w}.\vec{x}_i + b \leq -1$  si y=  $-1 \forall i = 1, ..., N$  **Équation 11** 

Il est possible de résumer ces contraintes en une seule inégalité comme suit :

#### $y_i(\vec{w}.\vec{x}_i + b) - 1 \geq 0$  **Équation 12**

Alors, la marge devient au moins égale à la distance entre les deux hyperplans  $(H_1 \text{ et } H_2)$ soit $\frac{2}{\|\vec{w}\|}$ ,  $\|\vec{w}\|$  représente la norme du vecteur  $\vec{w}$  sous la contrainte que l'hyperplan reste séparateur c'est-à-dire : y<sub>i</sub>( $\vec{w}.\vec{x}_i$ +b) - 1 ≥ 0,  $\forall i = 1, ..., N$ . D'où l'appellation de « séparateur à vaste marge ». **[22]**

#### **2.2.4.Réseaux de neurones artificiel :**

Réseau de Neurones Artificiels est un ensemble de neurones formels (d'unités de calcul simples, de nœuds processeurs) associés en couches (ou sous-groupes) et fonctionnant en parallèle.

Dans un réseau, chaque sous-groupe fait un traitement indépendant des autres et transmet le résultat de son analyse au sous-groupe suivant. L'information donnée au réseau va donc se propager couche par couche, de la couche d'entrée à la couche de sortie, en passant soit par aucune, soit par plusieurs couches intermédiaires (dites couches cachées).

Habituellement (excepté pour les couches d'entrée et de sortie), chaque neurone dans une couche est connecté à tous les neurones de la couche précédente et de la couche suivante. Les RNA ont la capacité de stocker de la connaissance empirique et de la rendre disponible à l'usage. Les habiletés de traitement (et donc la connaissance) du réseau vont être stockées dans les poids synaptiques, obtenus par des processus d'adaptation ou d'apprentissage.

#### **2.2.4.1. Le modèle de réseaux de neurone multicouche**

Les neurones sont arrangés par couche. Il n'y a pas de connexion entre neurones d'une même couche, et les connexions ne se font qu'avec les neurones de couches avales.

Habituellement, chaque neurone d'une couche est connecté à tous les neurones de la couche suivante et celle-ci seulement. Ceci nous permet d'introduire la notion de sens de parcours de l'information (de l'activation) au sein d'un réseau et donc définir les concepts de neurone d'entrée, neurone de sortie. On appelle couche d'entrée l'ensemble des neurones d'entrée qui reçoivent les informations provenant de l'extérieur, couche de sortie l'ensemble des neurones de sortie, une ou plusieurs couches intermédiaires, encore appelées couches cachées car elles ne sont pas directement en contact avec le monde extérieur. **[24]**

Classiquement, en segmentation d'images médicales, les réseaux de neurones sont utilisés comme classifieurs. Les poids synaptiques sont déterminés par apprentissage sur une base d'images dont le résultat de segmentation est connu. On parle alors de réseau de neurones supervisé. Souvent, les neurones d'entrées sont les différentes images IRM disponibles et les neurones de sorties nous donnent alors les différentes classes recherches. **[25]**

#### **2.2.4.1.1. Fonctionnement**

Un PMC fonctionne en deux temps dans:

 **La phase d'apprentissage** : Elle est fondamentale. Elle consiste à faire apprendre au réseau les différentes configurations des vecteurs de paramètres caractéristiques des images de fonds que l'on souhaite classifier Pour cela on utilise:

 La propagation, qui consiste à présenter une configuration d'entrée au réseau, puis à la propager à celle de sortie en passant par les couches cachées. Pour chaque neurone, On calcule :

$$
y_i = G(\sum_{j=0,d} W_{jk} \emptyset_j) = G(a_k)
$$
 Equation 13

Wjk : poids de la connexion de la cellule j à la cellule k. ak : activation de la cellule k.

g : fonction d'activation.

 $g(x)=\{$ X  $\mathbf{1}$  $/1 + e^{-}$ 

 Le rétropropagation, qui consiste, après le processus de propagation.L'algorithme de rétro-propagation a été développé en particulier par Rumelhart et Parkenet le Cun en 1985.Cet algorithme repose sur la minimisation de l'erreur quadratique entre les sorties calculées et celles souhaitées, L'erreur considérée comme une fonction des poids synaptiques. Cette erreur représente la somme des différences au carré entre les réponses calculées et celles désirées pour tous les exemples contenus dans l'ensemble de l'apprentissage. Principe :

1. Evaluation de l'erreur  $E^{j}$  (ou E) due à chaque connexion :

$$
E = \delta_j Z_j = \frac{\partial a_i}{\partial w_{ij}} \frac{\partial E^i}{\partial a_i} = \frac{\partial E^i}{\partial w_{ij}}
$$
 Equation 14

**Idée** :

Calculer l'erreur sur la connexion wji en fonction de l'erreur après la cellule j Pour les cellules de la couche de sortie.

$$
\frac{\partial \mathit{E}^i}{\partial \mathit{y_k}} \equiv g'(a_k).(u_k(x_i) - y_k) \; \delta_k \, = \hspace{-3mm} \frac{\partial \mathit{E}^i}{\partial a_k} \equiv g'(a_k) \quad \text{Equation 15}
$$

Pour les cellules d'une couche cachée :

$$
\delta_j = \frac{\partial E^i}{\partial a_j} = \sum_k \frac{\partial E^i \partial a_k}{\partial a_k \partial a_j} = \sum_k \delta_k \frac{\partial a_k \partial a_k}{\partial a_j \partial a_j} = g'(a_j) \cdot \sum_k W_{jk} \delta_k \text{ Equation 16}
$$

Avec ai : activation de la cellule i.

zi : sortie de la cellule i.

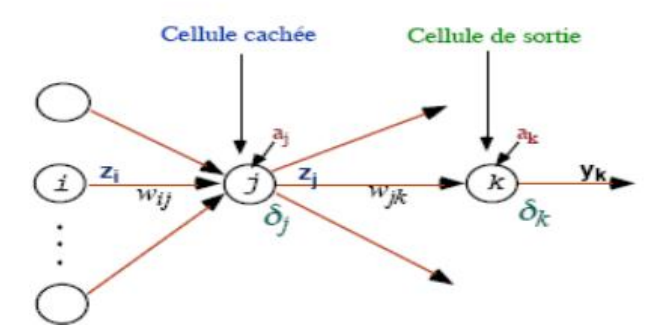

**Figure 2.2** : Evaluation de l'erreur

2. Modification des poids

On suppose gradient à pas (constant ou non): η(t)

Si apprentissage stochastique (après présentation de chaque exemple)

$$
\Delta W_{\mathrm{JI}} = \eta(t) \; \delta_{\mathrm{j}} \, a_{\mathrm{i}} \qquad \qquad \mathbf{\hat{E}} \mathbf{quation 17}
$$

Si apprentissage total (après présentation de l'ensemble des exemples).

 $\Delta W_{\text{JI}} = \eta(t) \sum_n \delta^n_i a^n_i$ **Équation 18**

#### **La phase de test**

Ou de généralisation consiste à présenter un vecteur de paramètres inconnu en entrée du réseau et à observer la réponse qu'il fournit.**[26]**

#### **2.2.5. La logique floue**

#### **2.2.5.1. Introduction**

Les bases théoriques de la logique floue ont été formulées en 1965 par le professeur Lotfi A. Zadeh, de l'Université de Berkeley en Californie . Il a introduit la notion de sous-ensemble flou pour fournir un moyen de représentation et de manipulation des connaissancesimparfaitement décrites, vagues ou imprécises. A cette époque, la théorie de la logique floue n'a pas été prise au sérieux excepté par quelques experts.

Dès 1975, Mamdani et Assilian publient les premiers résultats permettant une exploitation de cette théorie dans des systèmes de réglage . En utilisant une structure de contrôleur relativement simple, ils ont obtenu de meilleurs résultats lors de la commande de certains processus que ceux fournis par un régulateur standard de type PID.

Peu de temps après, en 1977, le danois Ostergaard a appliqué la logique floue à la commande de tubes broyeurs pour la fabrication de ciment. A cette époque, la plupart des études concernant les systèmes de régulation exploitant la logique floue ont été réalisées en Europe.

A partir de 1985 environ, ce sont les Japonais qui commencent à utiliser largement la logique floue dans des produits industriels et de consommation pour résoudre des problèmes de réglage et de commande

#### **2.2.5.2. Segmentation d'image par la logique floue**

La segmentation est un procédé qui consiste à séparer dans une image les objets les uns des autres et de l'arrière-plan en extrayant les contours ou en segmentant en régions homogènes. L'utilisation de la logique floue en particulier dans les algorithmes de classification se développe de plus en plus pour la segmentation des images médicales. Cela est en particulier dû au fait que la théorie des sous-ensembles flous est bien adaptée pour décrire des objets dont les frontières sont mal définies. En effet, la notion d'ensemble flou permet de définir une appartenance graduelle d'un élément à une classe, c'est -à-dire appartenir plus ou moins fortement à cette classe. L'appartenance d'un objet à une classe est ainsi définie par un degré d'appartenance entre 0 et 1. D'une part, les ensembles flous permettent de représenter l'information spatiale des images et son imprécision, ce qui est particulièrement utile pour la tache de segmentation.

D'autre part, ils permettent de représenter des informations très hétérogènes, provenant directement des images, ou correspondant à des connaissances a priori.**[27]**

#### **2.2.5.2.1. La théorie des sous ensembles flous**

La théorie des sous ensembles flous et les outils de raisonnement qui en découlent, Proposent un cadre formel qui permet de modéliser le langage naturel et de gérer l'inprécis et l'incertain.

Cette théorie est basée sur la notion de degré d'appartenance. Ces degrés sont des valeurs qui expriment l'appartenance incertaine d'un pixel à une région. Le degré d'appartenance se situe dans l'intervalle [0,1] et les classes obtenues ne sont pas forcément disjointes.

Dans ce cas, les données  $x_i$  ne sont plus assignées à une classe unique, mais à plusieurs par l'intermédiaire de degrés d'appartenance Uijdu vecteur x<sup>j</sup> à la classe i. **[17]**

La fonction d'appartenance décrivant un sous-ensemble flou est caractérisée par les propriétés suivants :

Point de croisement: Le point de croisement d'un sous-ensemble flou A dans univers du discours X est le sous-ensemble des éléments de X pour lesquels la fonction d'appartenance prend une valeur égale à 0.5. C'est l'ensemble des éléments de X qui appartiennent autant à A qu'à son complémentaire :**[28]**

 $C(A) = {x|u A(x) = 0.5}$ . **Équation 19** 

Le type : la forme du nombre ou qui peut être triangulaire, trapézoïdale, gaussienne ou sigmoïdale.

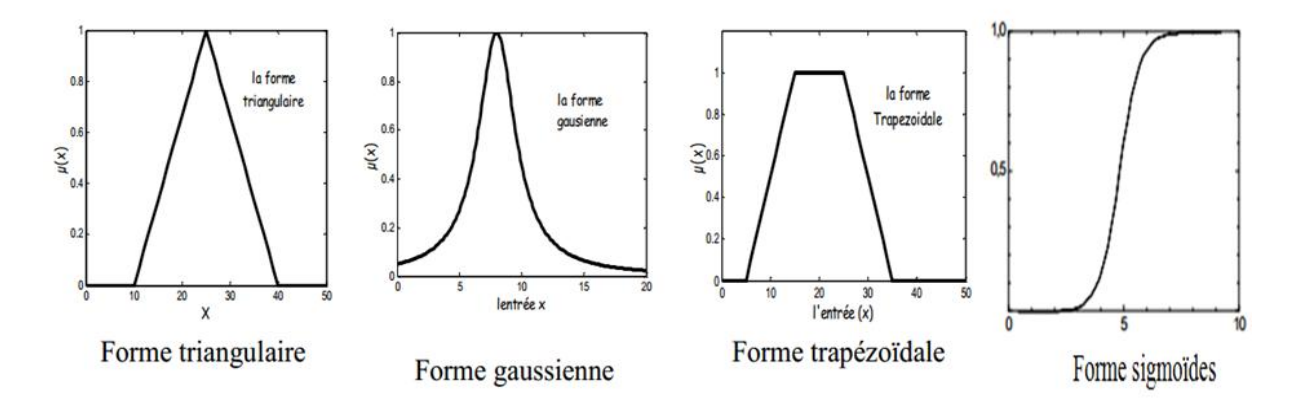

**Figure 2.3** : Les fonctions d'appartenance les plus utilisées.

- **La hauteur** :  $H(A) = \text{Sup}_{x \in X}(\mu A(x))$  de la fonction d'appartenance. Un sous-ensemble flou est dit normalisé s'il est de hauteur 1.
- **Le novau** :  $N(A) = {x/uA(x) = 1}$  est l'ensemble des éléments qui appartiennent totalement à A. Pour les fonctions de type triangulaire, le noyau est un singleton qui est appelé aussi valeur modale.
- **Le support** :  $S(A) = \{x/\mu A(x) \neq 0\}$ ; cet ensemble décrit l'ensemble des éléments qui sont partiellement dans A.**[29]**
- **c**  $\alpha$  –coupe : Pour toute valeur  $\alpha$  de l'intervalle [0, 1], on appel  $\alpha$ –coupe d'un sous-ensemble flou A de X, le sous-ensemble noté  $A\alpha$  des éléments de X pour lesquels la fonction d'appartenance est supérieure ou égale à  $\alpha$ :

 $A_{\alpha} = \{ x \in X | \mu_A(x) \ge \alpha \}$ 

Ce sous-ensemble est défini par la fonction caractéristique suivante :**[28]**

 $X_{A\alpha} = 1$  si et seulement  $\mu_A(x) \ge \alpha$ 

#### **2.2.5.2.2. Règles linguistiques**

L'idée principale des systèmes basés sur la logique floue, est d'exprimer la connaissance humaine sous la forme de règles linguistiques de forme Si…alors…:

1. Si A et B alors C

Le degré maximal de certitude de C est le moindre du degré de certitude de A et du degré de certitude de B.

2. Si A ou B, alors C.

Le degré maximal de certitude de C est le plus élevé du degré de certitude de A et du degré de certitude de B.

3. Si ce n'est pas A, alors C.

Le degré maximal de certitude de C est celui qui est déduit du degré de certitude de A.**[30]**

#### **Principe général**

Etant donne un vecteur d'entrée X et un vecteur de sortie Xres, cette technique applique une loi de commande y = g(x). Sa structure est illustrée sur la Figure suivante :**[19]** 

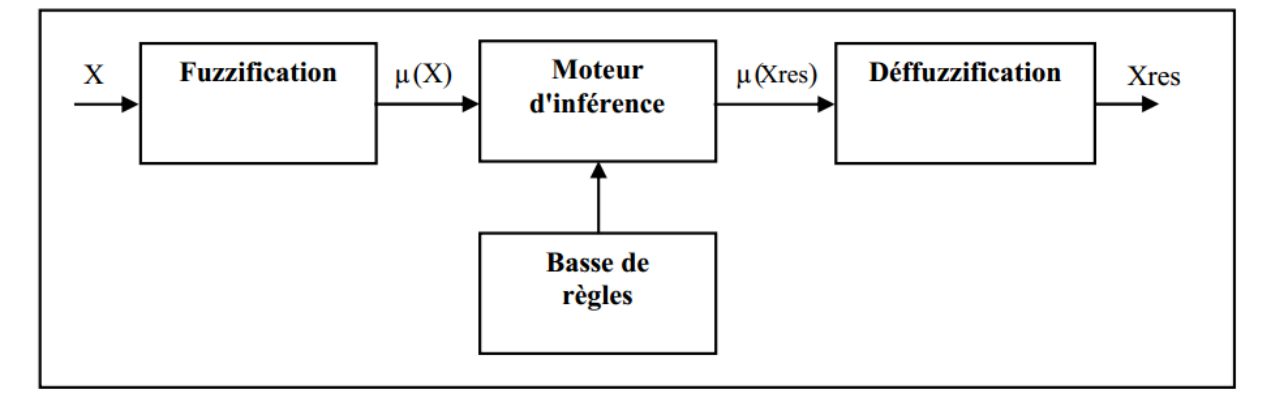

**Figure 2.3** : Structure générale d'un système basé sur la logique floue.

#### **Fuzzyfication**

La fuzzyfication est la première partie du modèle. Normalement, il y a un processus de fuzzyfication différent pour chaque mesure (variable numérique). Le but est d'obtenir une variable linguistique avec différentes valeurs linguistiques. Dans cette partie, il faut utiliser les principes des sous-ensembles flous. Chaque valeur linguistique, définit par sa fonction d'appartenance, sera utilisé après dans le modèle LF. Alors la fuzzyfication est l'étape qui consiste en la quantification floue des valeurs réelles d'une variable.

#### **Inférence Floue**

Est la deuxième partie du modèle. Le but est d'obtenir de nouvelles variables linguistiques à partir des autres variables linguistiques. Ces nouvelles variables linguistiques ont une relation directe avec les valeurs numériques qu'il faut obtenir à la fin.

Pour mélanger les valeurs linguistiques (inputs), il y a un ensemble de différents conditions

(inférence floue). En fonction de besoin du système, c'est possible de modifier les conditions. Normalement, les conditions sont de facile compréhension et implémentation.

Les conditions plus utilisés en les systèmes à LF sont sous forme d'une base de règles du

type :  $Si$  (X est A) Alors (Y est B).

#### **Les opérateurs de la logique flous**

Il y a plusieurs opérateurs pour l'implication floue. Soient A et B deux sefs de X, définis par les fonctions d'apprentissage µA et µB:

Opérateurs LF les plus utilisés :

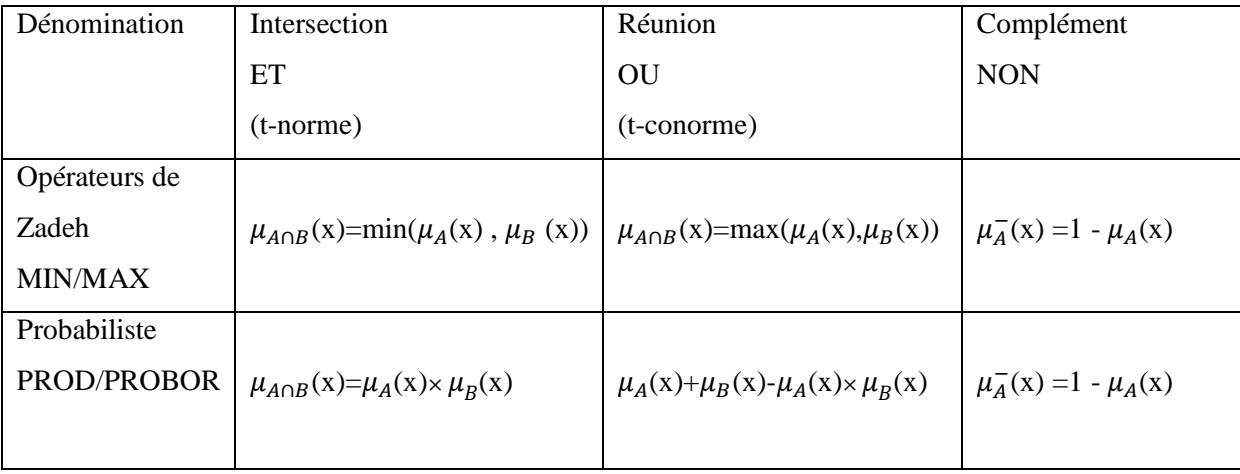

#### **Defuzzyfication**

Est la troisième et dernière partie du modèle. Le but est d'obtenir une variable numérique à partir des différentes valeurs linguistiques d'un variable linguistique. La difficulté est d'associer à cet ensemble flou un nombre interprétable par l'utilisateur, l'interface commande.

Normalement, il y a des fonctions de defuzzyfication prédéfinies par chaque valeur linguistique. Les différentes valeurs linguistiques, obtenus à l'inférence floue, seront le sommeil de sa fonction (valeur maximum).**[31]**

#### **3. Conclusion :**

Dans ce chapitre nous avons présenté les méthodes les plus utilisées pour la segmentation des images médicales. Dans notre travail, nous nous intéressons aux techniques de classification automatique (k-moyenne,Fuzzy C-means, SVM et logique floue) qui sont utilisées dans le cadre de notre travail. Nous avons vu que la segmentation par classification de pixels permet de regrouper des objets en classes.

Cette analyse nous pousse à nous orienter vers la détection des pathologies par classification d'images. Dans le chapitre suivant, nous verrons comment utiliser ces algorithmes pour segmenter les images IRM cérébrale.

*Chapitre 3 :*

 *Résultats et discussions*

#### **1. Introduction**

Dans ce chapitre, nous intéressons à la réalisation d'une technique de segmentation des images par résonance magnétique nucléaire. Ce chapitre a pour objectif de développer une méthode de segmentation afin de rendre cette dernière plus rapide et plus efficace pour extraire la partie tumorale du cerveau.

Dans notre travail, nous utilisons des différentes techniques de classifications, nous coopérerons différentes méthodes de segmentation, afin de tirer les avantages de chacune d'elles. Nous avons appliqué trois méthodes de classification (kmeans, FCM et la logique floue), pour extraire les caractéristiques locales de l'image.

Nous détaillons dans ce chapitre les différentes étapes par lesquelles nous sommes passées.

#### **2. Base de Données**

Nous avons utilisé dans ce travail une base de données réelle DICOM. Tous les fichiers DICOM de cette base de données sont convertis en JPEG.

Les images traitées dans ce mémoire sont codées dans le format JPEG de dimension 512x512 pixels. Ces images présentant sous la forme de coupes axiales du cerveau pondérée en T2, d'un homme âgé (57 ans). Cette base de données contient 24 coupes axiales. Sur ces coupes la tumeur apparait comme une tache blanche se situe dans la partie gauche du cerveau. Les différentes tumeurs offrent une très grande variété dans leur taille, forme et couleur, ce qui explique que le diagnostic est parfois difficile à déterminer. Dans cette base de données, la tumeur se situe entre la  $6^{eme}$  coupe et la12<sup>eme</sup> coupe.

#### **3. Le prétraitement**

Les images que nous avons traitées comportant une grande quantité d'informations. Elles sont généralement bruitées par des pixels indésirables, il est donc, indispensable de passer par une étape de prétraitement. Afin d'éliminer le bruit sur ces images, nous utilisons un filtre de gauss de variance 1.5, ensuite nous avons appliqué le filtre médian.

#### **filtre de gauss**

Le filtre gaussien est un filtre de traitement d'image appliqué par convolution de l'image avec un masque, appliquée à chaque pixel qui permet d'éliminer l'effet de discrétisation qui se trouve entre les pixels et de faire un lissage de la région d'intérêt. Les coefficients sont calculés en utilisant des pondérations gaussiennes .

Ce filtre très populaire utilisé la loi de probabilité de Gauss. Soient U(x) le niveau de

gris en un point x de l'image à traiter et  $G_{\sigma}$  la gaussienne d'écart type  $\sigma$  donnée par la formule suivant **[32]**:

$$
G_{\sigma} = \frac{1}{\sqrt{2\pi}} \operatorname{EXP} \left( -\frac{|X||X|}{2\sigma\sigma} \right)
$$

Le filtrage gaussien de l'image résulte de la convolution de cette fonction avec des gaussiennes en chaque point de l'image**[32]** :

$$
U(x,\sigma) = (G_{\sigma} * U_0) (x) = \int_{R^2} G_{\sigma} (x - y) U_0(y) dy
$$

Dans cette application, nous avons choisi une fenêtre dont la taille 5 x 5.

La figure 3.1 montre clairement le résultat du filtrage par le filtre de Gauss.

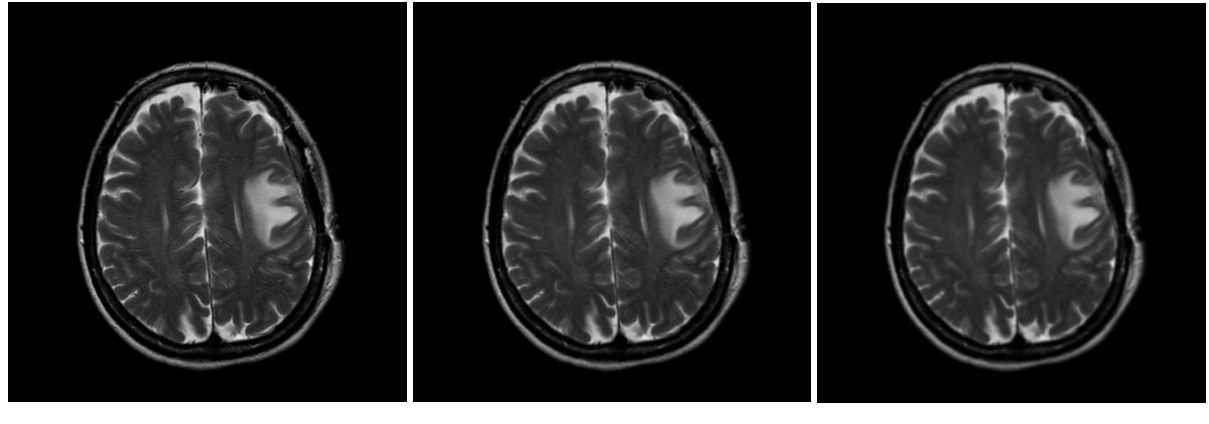

**(a) (b) (c)**

**Figure 3.1:** Application du filtre gaussien, (a) : image originale, (b) : image filtrée3 x 3, (c) : image filtrée5 x 5.

#### **Discussion**

Après le filtrage par un filtre gaussien, les contours sont lissés afin de réduire les effets du bruit. Le filtre gaussien pour une fenêtre de 5 x 5 présente une meilleure fidélité à l'image initiale. Le filtre gaussien est un bon exemple pour éliminer le bruit de type gaussien. Le gros avantage de ces filtres, c'est leur facilité de conception et d'implémentation.

#### **Filtre médian**

Le filtrage médian est une opération non linéaire employée souvent dans le traitement d'images pour réduire le bruit par le calcul de la médiane des valeurs des pixels avoisinantes. Un filtre médian est plus efficace, le but est de réduire simultanément le bruit et de préserver des bords. Nous avons trouvé que ce filtre préserve bien les contours .

- L'algorithme de ce filtre :
- ‐ Choisir une fenêtre dont la taille est un nombre impair
- ‐ Trier les éléments de la fenêtre dans l'ordre croissant
- ‐ Affecter au pixel central " P " la valeur médiane**[33]**.
- **Filtrage des images**

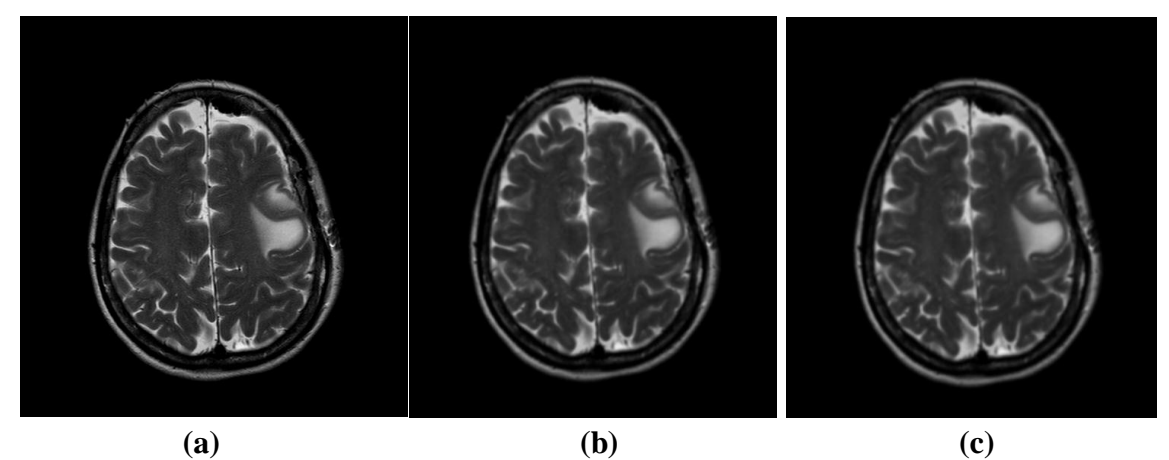

**Figure 3.2**: Prétraitement, (a) : image originale, (b) : image filtrée par un filtre de gauss, (c) : image filtrée par un filtre médian.

#### **Discussion**

On remarque globalement que, le filtrage médian présente une meilleure fidélité à l'image initiale. Ce filtrage donne d'excellents résultats pour éliminer le bruit impulsionnel, ces résultats nous aident dans la partie segmentation pour extraire facilement la partie tumorale et pour éviter la sur-segmentation.

#### **4. Résultats et interprétation**

Dans notre projet, nous avons utilisé le logiciel MATLAB pour réaliser ce travail. MATLAB est un logiciel interactif permettant d'effectuer des calculs numériques complexes particulièrement très utiles dans le domaine de traitement d'images. Dans ce travail, nous avons utilisé des images réelles (IRM cérébrales) pour valider nos algorithmes de segmentation (k-means, FCM, logique floue ). Dans cette partie, nous avons appliqué ces méthodes pour détecter la partie tumorale

#### **4.1. La méthode k-means**

Nous avons segmenté des images IRM en trois classes en utilisant l'algorithme K-means. Cet algorithme, étant une technique d'optimisation (qui vise à minimiser la valeur d'un certain critère numérique), il s'arrête lorsqu'il ne peut plus faire baisser la valeur du critère à minimiser.

Pour la détection de la tumeur, nous avons utilisé l'algorithme suivant :

- Filtrage des images par un filtre de Gauss et le filtre médian.
- Initialiser l'ensemble des centroides ( nombre de classes égal à 3)

- Assigner chaque point au centroide le plus proche.
- Calculer les nouveaux centroides des classes construites.
- Générer une nouvelle partition de l'ensemble de données en assignant chaque point au centroide le plus proche.
- Afficher les classes.
- Sauvegarder les résultats trouvés pour localiser les objets d'intérêts.

#### **a) Détection de la tumeur cérébrale**

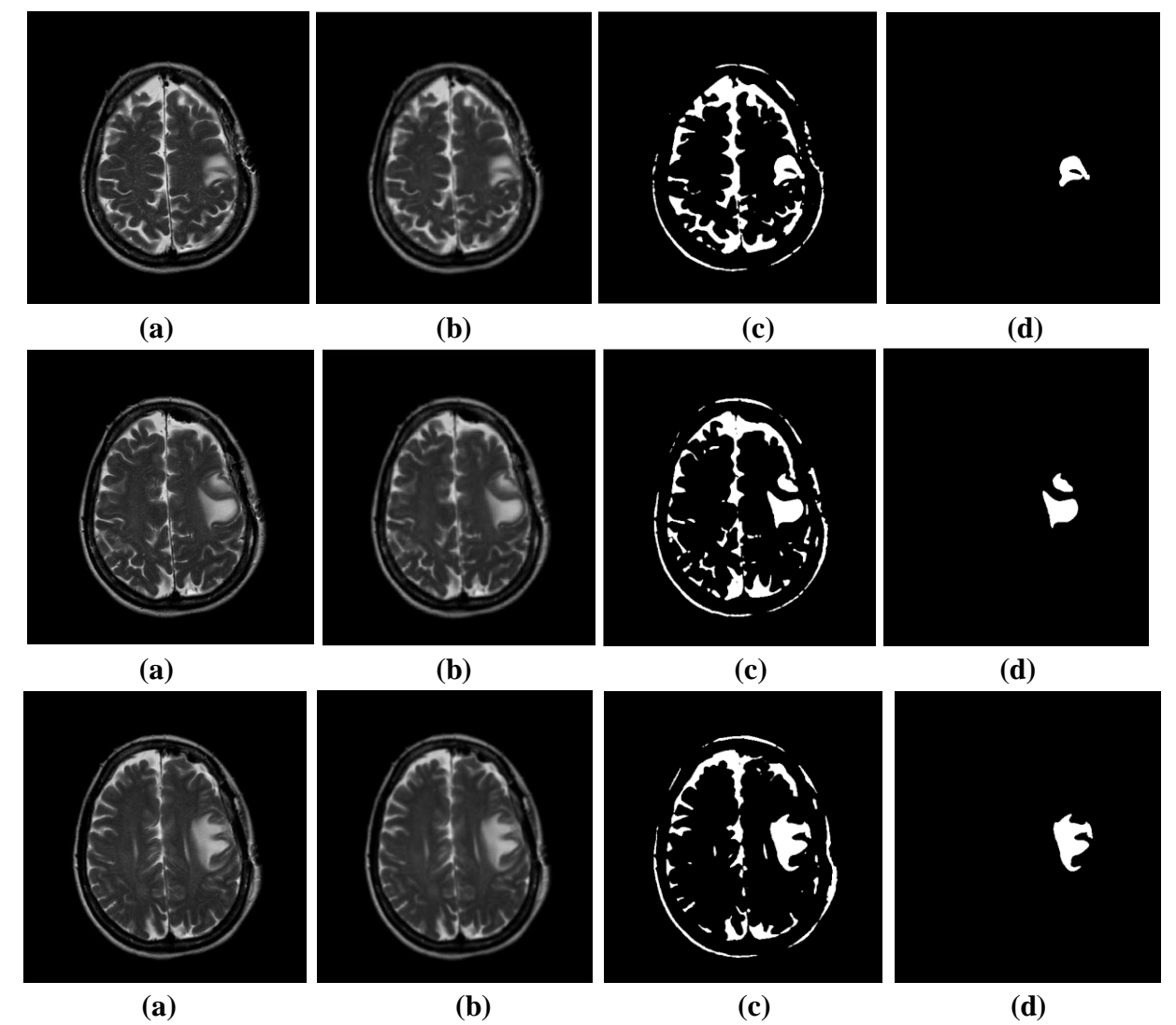

**Figure 3.2:** Détection de la partie tumorale par la méthode K-means ,(a): image originale, (b) : image filtrée, (c) : la classe utilisée, (d): image segmentée par K-means

#### **b) Discussion**

Ces résultats nécessitent un temps d'exécution plus grand, ceci est dû à la taille de la tumeur à détecter. Nous pouvons citer quelques avantages de la méthode k-means par sa simplicité conceptuelle, l'algorithme de k-means est facile à comprendre et à mettre en

œuvre et il est applicable à des données de grandes tailles, et aussi à tout type de données (mêmes textuelles), en choisissant une bonne notion de distance.

Pour la détection de la tumeur, nous avons combiné les résultats trouvés par la méthode k-means avec les opérateurs morphologiques (suppression des régions qui sont trouvés au bord de l'image, suppression des régions de trop petites tailles dans l'image, suppression des objets inutiles).

#### **4.2. Fuzzy C-means**

Dans cette partie nous avons appliqué l'algorithme de la FCM. La méthode FCM représente chaque pixel dans l'image par des valeurs de probabilités. C'est une représentation qui donne pour chaque pixel, son degré d'appartenance à chaque classe.

Pour la détection de la tumeur, nous avons utilisé l'algorithme suivant :

- Fixer le nombre de classes égal à 3.
- Fixer un seuil représentant l'erreur de convergence.
- Fixer le degré flou.
- Initialiser la matrice de degrés d'appartenances.
- Classer tous les pixels suivant leurs degrés d'appartenance à leurs classes.
- Sauvegarder les résultats trouvés, pour bien localiser les objets d'intérêt
- **a) Détection de la tumeur cérébrale**

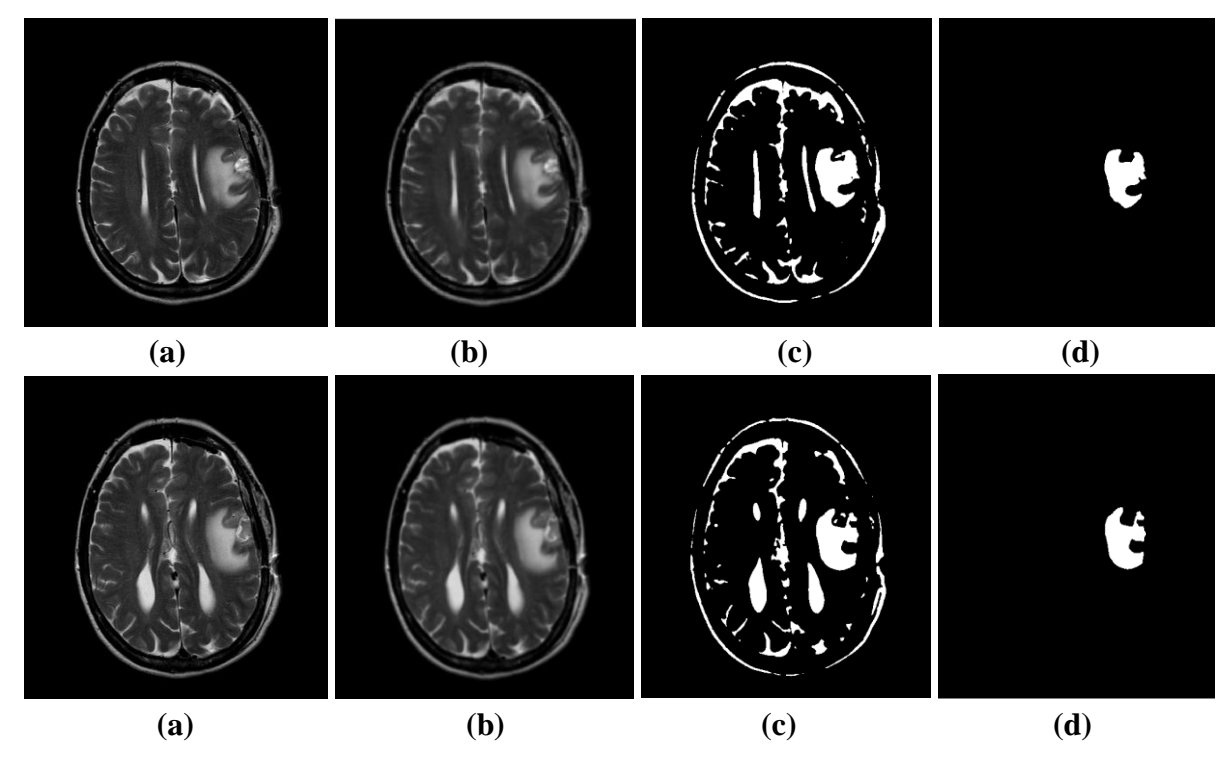

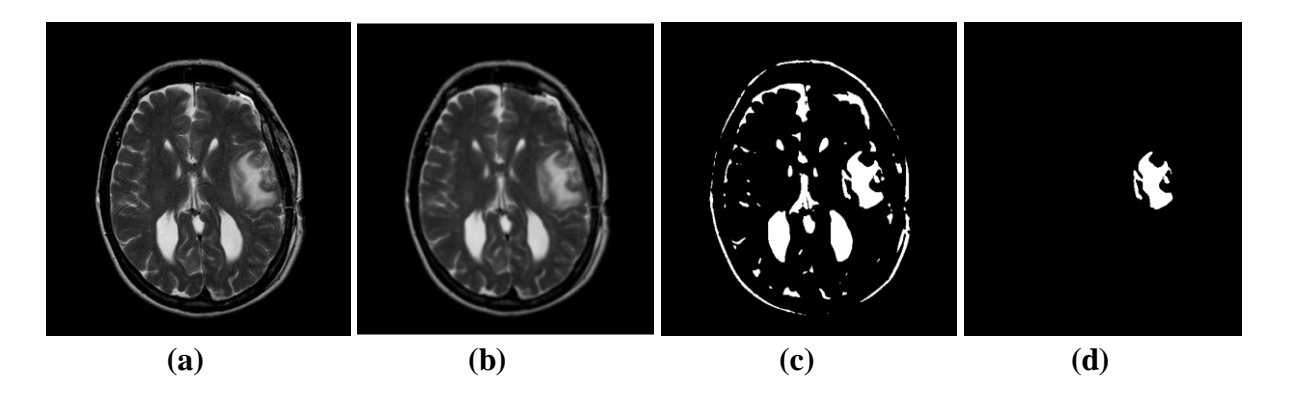

**Figure 3.3:** Détection de la partie tumorale par la méthode FCM, (a): image originale, (b) : image filtrée, (c) : la classe utilisée, (d): image segmentée par FCM

#### **b) Discussion**

D'après les résultats de cette méthode, on peut dire que la méthode FCM donne une bonne segmentation des images IRM cérébrales. L'application de la méthode FCM facilite la détection des régions d'intérêts(la région tumorale). Le nombre de classes choisi a une grande influence sur le résultat attendu. D'un point de vue le temps de calcul de cette méthode est rapide.

L'inconvénient de cette méthode ne tenir compte que des informations globales de l'image. Dans ce cas, on peut utiliser les opérateurs morphologiques pour améliorer des résultats de FCM. Les opérateurs morphologiques utilisés sont : (suppression des régions qui sont aux bords de l'image, suppression des régions de trop petites tailles dans une image, suppression des objets inutiles).

#### **4.2. Logique floue**

L'avantage de ce travail est d'appliquer la logique floue pour segmenter des images médicale. L'utilisation de la logique floue en particulier dans les algorithmes de classification se développe de plus en plus pour la segmentation des images médicales.

L'algorithme que nous avons appliqué se résume comme suit :

- Prétraitement des images pour éliminer le bruit(filtrage des images par le filtre de Gauss et le filtre médian).
- Convertir les images en niveaux de gris
- Convertir l'image en double précision.
- Chercher le module de gradient.
- Définir le système d'Inférence Floue (SIF) pour la détection des contours :
	- o Nous avons initialisé 2 entrées Ix et Iy.
- Ix : le gradient horizontal
- Iy : gradient vertical. **re 3**<br>Ix : le gradient hor<br>Iy : gradient vertic
- o La fonction d'appartenance que nous avons utilisée est de forme gaussienne.

0.4

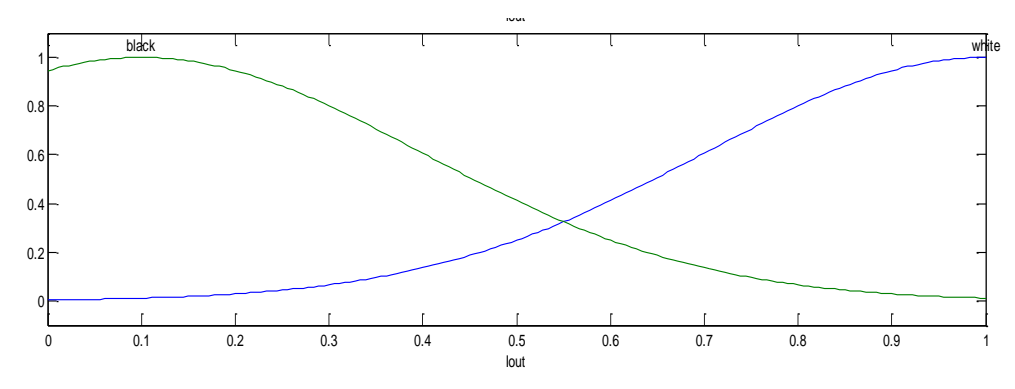

 **Figure 3.4:** La fonction d'appartenance.

Préciser les règles de système d'Inférence Floue :

Le système de logique floue est basé sur la connaissance humaine sous la forme de règles linguistiques. Dans notre application nous avons utilisé la règle suivante :

- Si le gradient horizontal égal à une valeur très grande et le gradient vertical égal à une valeur très grande alors la sortie est blanche (la tumeur).
- Si le gradient horizontal égal à une valeur très faible et le gradient vertical égal à une valeur très faible alors la sortie est noire (le fond).

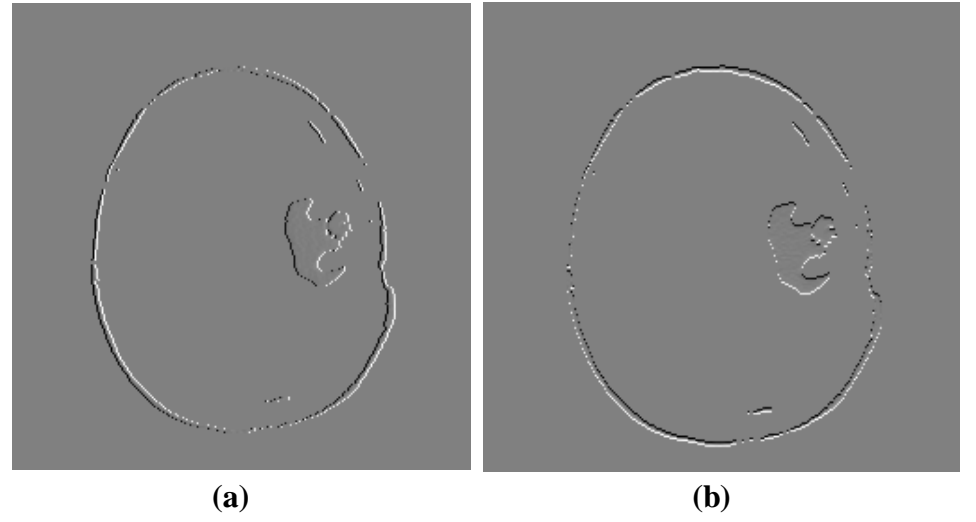

 **Figure 3.5 :** image segmentée par les approches dérivées (gradient) (a) : le gradient horizontal, (b) : le gradient vertical.

- Évaluer les FIS
- Afficher les résultats pour localiser l'objet (la tumeur).

#### **a) Détection de la tumeur cérébrale**

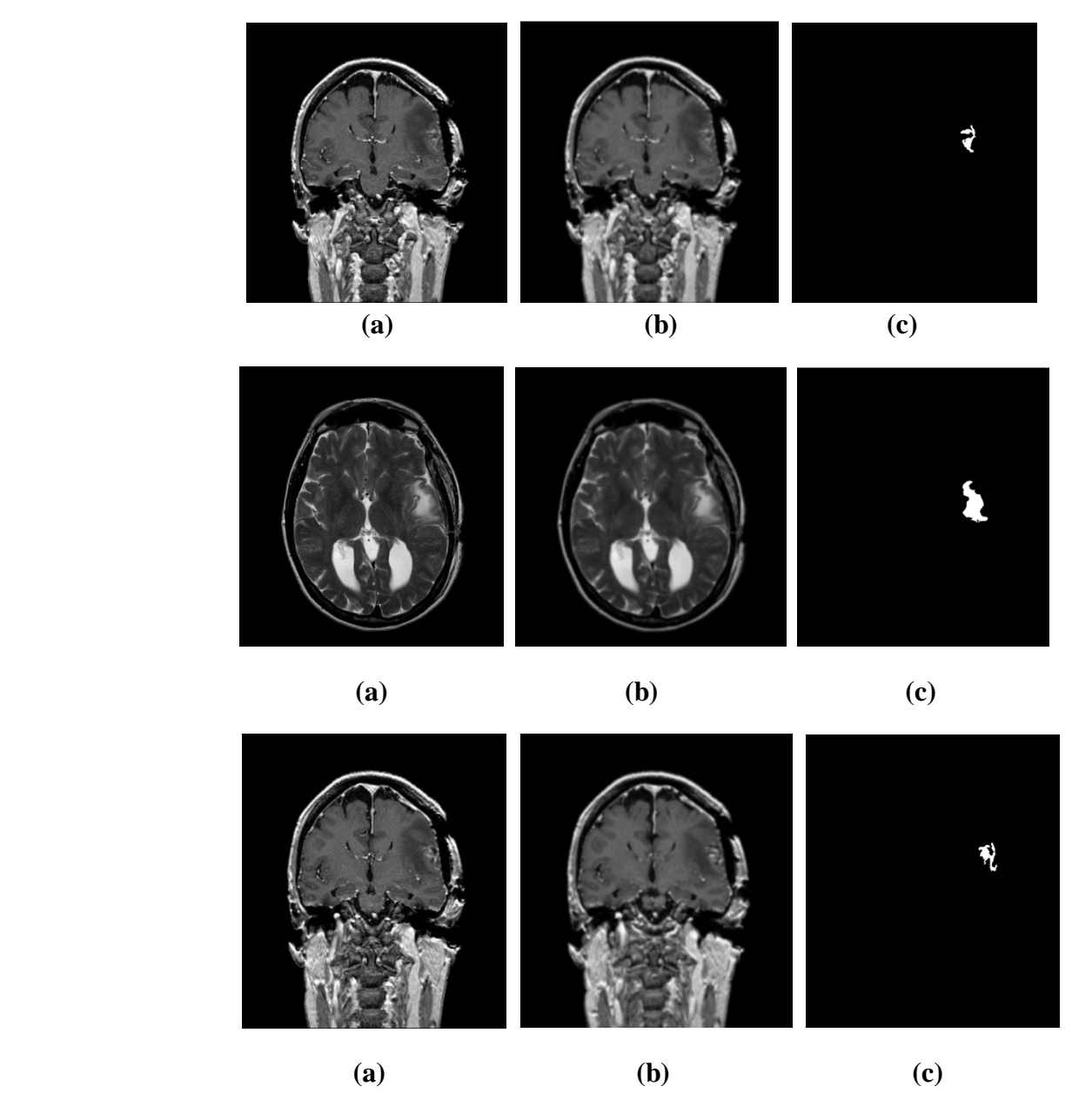

 **Figure 3.6:** Détection de la partie tumorale par la méthode de logique floue, (a): image originale, (b) : image filtrée, (c) : image segmentée par logique floue.

#### **b) Discussion**

Les résultats obtenus par la méthode de logique floue nous donnent une bonne segmentation mais nécessitent un temps d'exécution plus élevé ceci est dû à la taille de l'image. Nous avons remarqué que la partie tumorale est correctement détectée à cause que cette technique extrait des objets suivant l'interprétation humain. Les valeurs de niveau de gris choisis ont une grande influence sur le résultat attendue.

Pour améliorer les résultats et pour bien localiser l'objet d'intérêt nous avons combiné les résultats trouvés par la méthode logique floue avec les opérateurs morphologiques (remplissage des trous, suppression des régions qui sont aux bords de l'image, suppression des régions de trop petites tailles dans une image, suppression des objets inutiles).

#### **5. L'indice de Jaccard**

Nous avons utilisé dernièrement l'indice de Jaccard pour comparer les résultats obtenus par les techniques que nous avons utilisé.

L'indice de Jaccard (ou coefficient de Jaccard) est le rapport entre le [cardinal](https://fr.wikipedia.org/wiki/Nombre_cardinal) (la taille) de l['intersection](https://fr.wikipedia.org/wiki/Intersection_(math%C3%A9matiques)) des [ensembles](https://fr.wikipedia.org/wiki/Ensemble) considérés et le cardinal de l['union](https://fr.wikipedia.org/wiki/Union_(math%C3%A9matiques)) des ensembles. Il permet d'évaluer la similarité entre les ensembles. Cet indice varie entre 0 et 1 et ne tient compte que des associations positive .Soit deux ensembles A et B, l'indice est :

$$
J(A,B)=\frac{|A \cap B|}{|A \cup B|}
$$

Avec :

A : image segmentée manuellement.

B : image segmentée par les méthodes que nous avons utilisé.

#### **5.1. Résultats**

Nous avons appliqués l'indice de Jaccard sur 17 images.

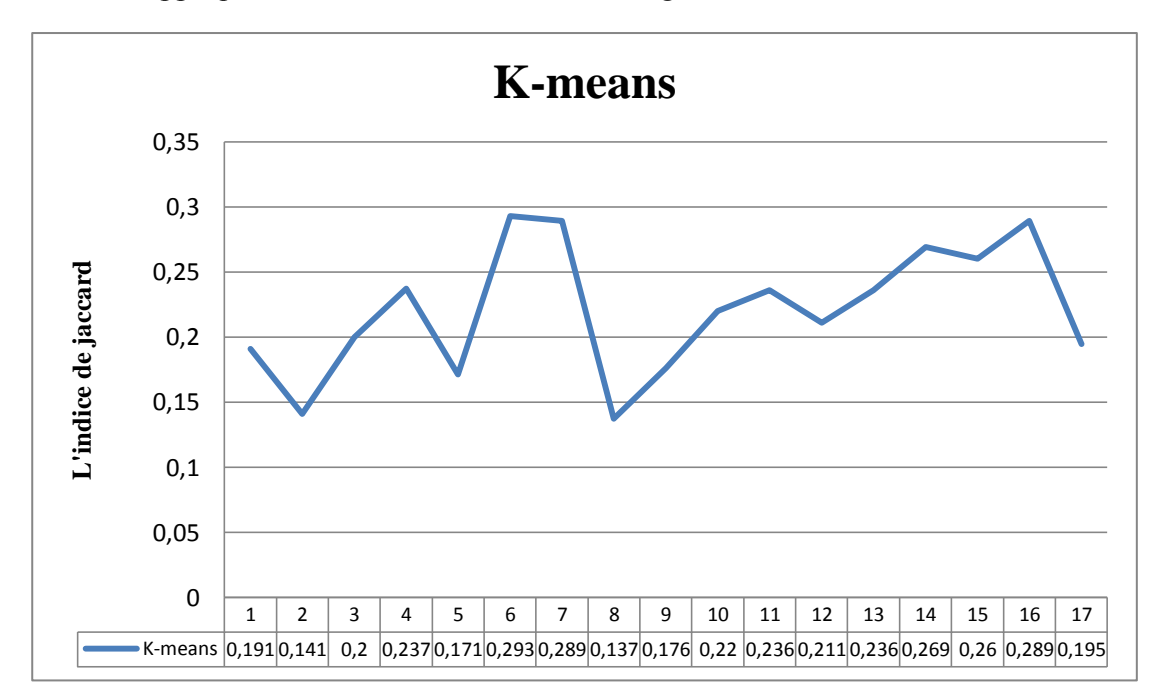

 **Figure 3.7 :** Distribution de l'indice de Jaccard (méthode k-means)

La distribution de l'indice de Jaccard présente des valeurs supérieures à 0.14 dont la valeur la plus fréquente est 0.28 pour l'image 6.

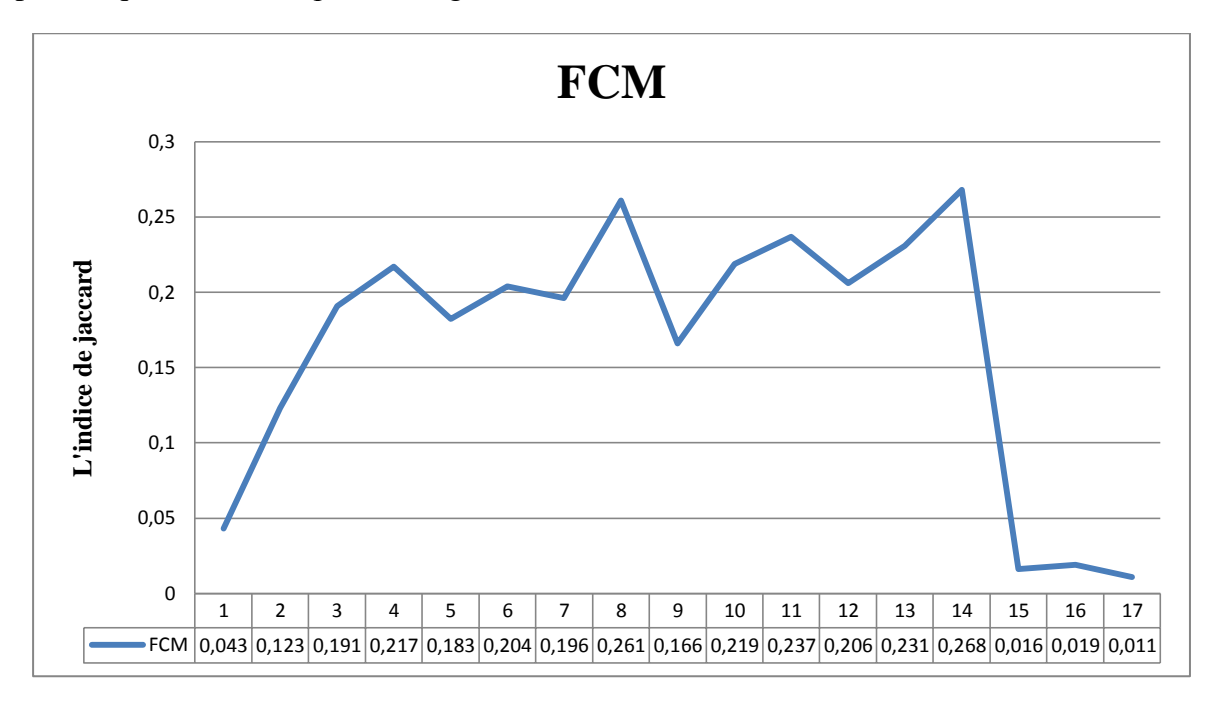

**Figure 3.8 :** Distribution de l'indice de Jaccard (la méthode FCM).

La distribution de l'indice de Jaccard présente des valeurs supérieures à 0.011 dont la valeur la plus fréquente est 0.26 pour l'image 14.

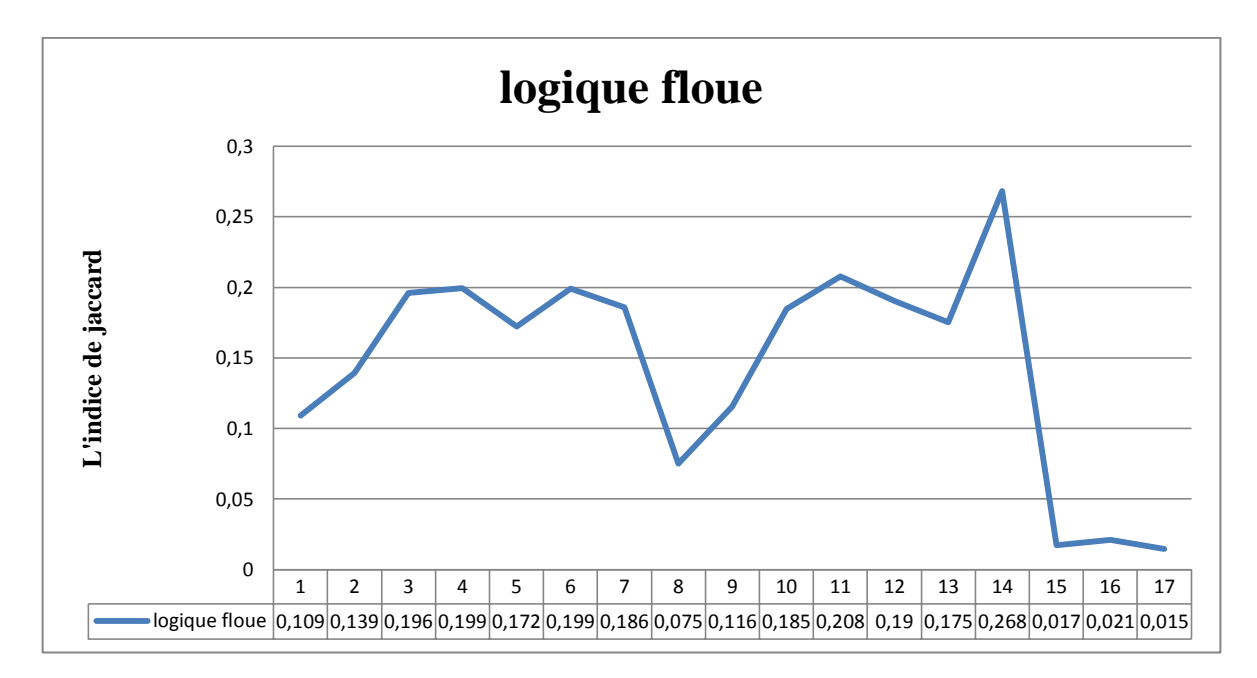

**Figure 3.9:**Distribution de l'indice de Jaccard (la méthode de logique floue).

La distribution de l'indice de Jaccard présente des valeurs supérieures à 0.01 dont la valeur la fréquente est 0.26 pour l'image 14.

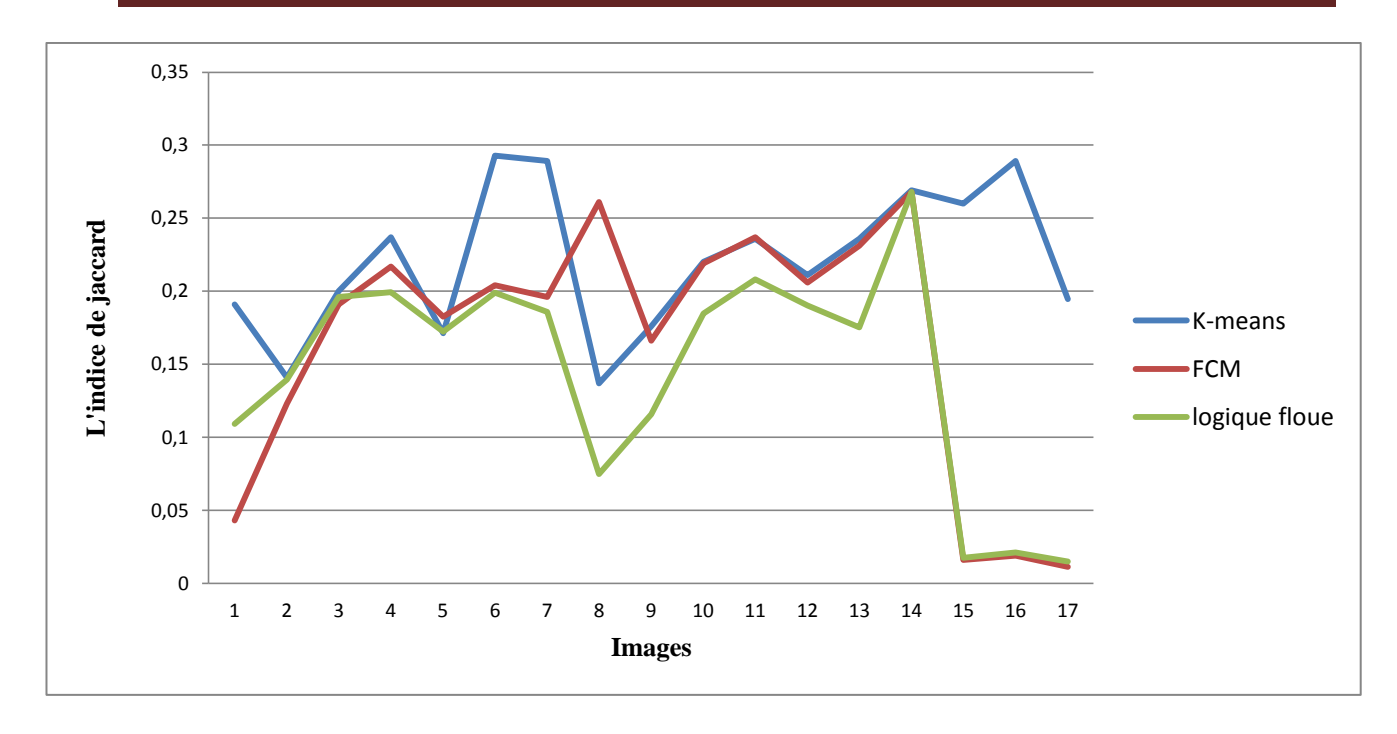

**Figure 3.10 :** Comparaison entre les méthodes de segmentation suivant l'indice de Jaccard

#### **5.2. Comparaison**

La qualité de la segmentation a été évaluée à partir d'indices de Jaccard. Les résultats démontrent que les algorithmes utilisés produisent une meilleure qualité de classification. Ils montrent aussi que le grand avantage des algorithmes c'est la détection de la partie tumorale, et ils montrent que ces algorithmes sont capables de segmenter les images correctement.

Trois méthodes ont été testées par l'indice de Jaccard: K-means, FCM et la logique floue. Les valeurs de l'indices de Jaccard obtenues sont légèrement inférieures à 0.26 et supérieures à 0.01, pour la méthode k-means les valeurs entre 0.14 et 0.28, pour la méthode FCM et logique floue les valeurs entre 0.01 et 0.26. Les valeurs sont très faibles cela s'explique l'efficacité des algorithmes utilisés. On remarque que les valeurs de FCM et logique floue sont inférieures à celle de K-means est cela à cause à l'utilisation des degrés d'appartenances. Ce test a montré la différence entre les trois méthodes utilisées, bien que la méthode de la logique floue soit plus efficace car les valeurs de l'indice de Jaccard par cette méthode sont inférieures à celles de k-means et FCM.

#### **6. Conclusion**

Dans ce chapitre, nous avons présenté les résultats des méthodes de segmentation d'images où nous avons utilisé les méthodes de classification (k-moyenne, fuzzy C-mean et logique floue). Dans ce travail, nous avons commencé par k-mean ensuite nous avons appliqué

l'algorithme de FCM et nous avons terminé par l'utilisation de l'algorithme de logique floue. Nous avons appliqué l'indice de Jaccard pour comparer les résultats obtenus.

# *Conclusion générale*

La segmentation des images médicales reste encore un domaine de recherche très vaste.

L'objectif de notre travail est consacré sur la segmentation des tissus cérébraux à partir d'images de résonance magnétique nucléaire, en vue de segmenter la partie tumorale.

Nous avons tout d'abord présenté l'anatomie cérébrale et la technique d'imagerie par résonance magnétique nucléaire, ainsi que les principes importants de la formation de l'image.

Une étude bibliographique a été faite sur les méthodes de segmentation d'images, nous a permis d'appréhender la diversité des méthodes de segmentation des tissus cérébraux. Plusieurs approches de segmentation sont proposées dans la littérature. Dans notre travail, nous avons focalisé sur les méthodes de classification non supervisés (k-mean, FCM et logique floue).

Dans la première partie de ce travail, nous avons commencé par une étape de filtrage pour améliorer la qualité de l'image. Nous avons appliqué dans la deuxième étape, les trois méthodes de classification (k-mean, FCM, logique floue) pour segmenter la partie tumorale. Dans la troisième partie, nous avons appliqué l'indice de Jaccard sur les résultats obtenus pour évaluer la qualité de segmentation et comparer les résultats.

Les résultats trouvés sont satisfaisants, ce qui nous a permet de dire, que l'utilisation ces méthodes de classification permet de donner des meilleurs résultats de segmentation.

Enfin, nombreuses images sont segmentées, ces méthodes peuvent être appliquées pour segmenter d'autres structures cérébrales. Cette démarche aussi peut être utilisée pour segmenter d'autres types d'images (images abdomen, images rétinienne, etc.).

#### **La base de données** :

Nous avons appliquées trois techniques de classification pour segmenter les images IRM cérébrales. Nous avons utilisé nos méthodes sur deux différentes coupes d'IRM (coupe axiale et coronale) ; plus particulièrement, nous avons appliqué ces méthodes sur des images contenant la tumeur. Ces images se présentent sous le format JPEG de dimension  $512 \times 512$ pixels. Ces images IRM illustrées sur la figure A.1 et la figure A.2.

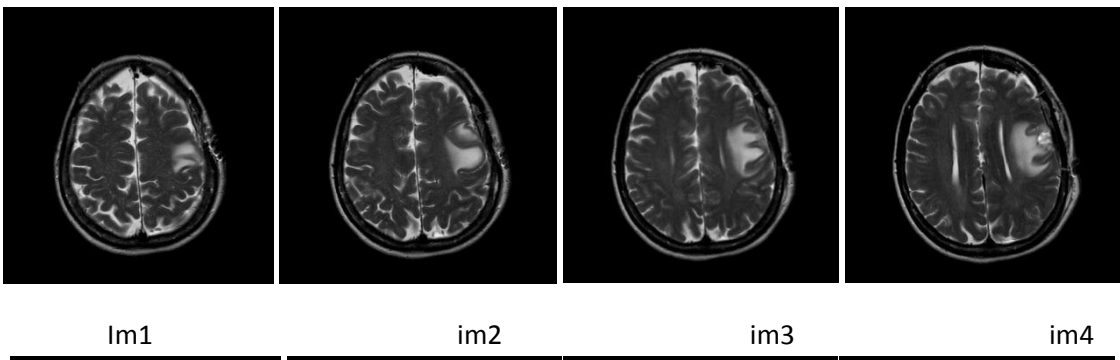

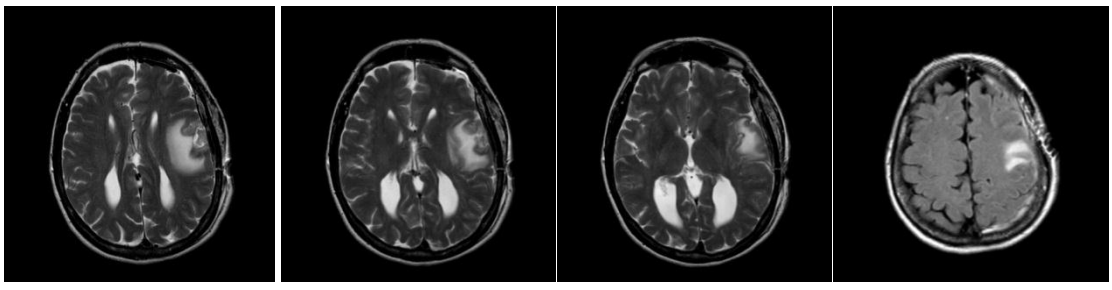

Im5 im6 im7 im8

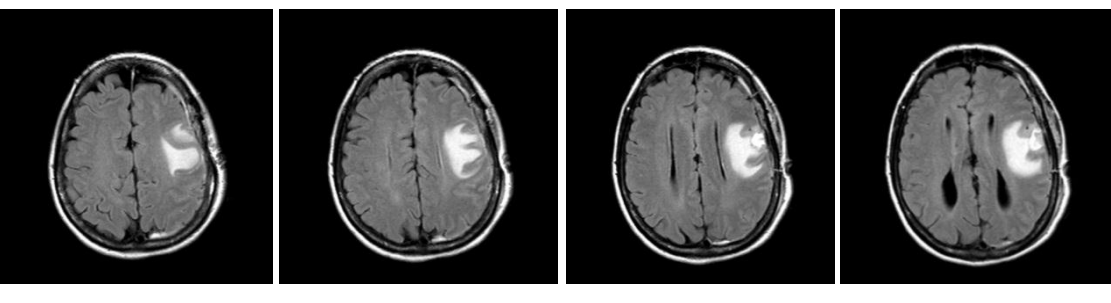

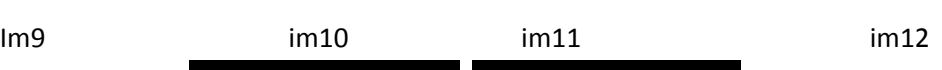

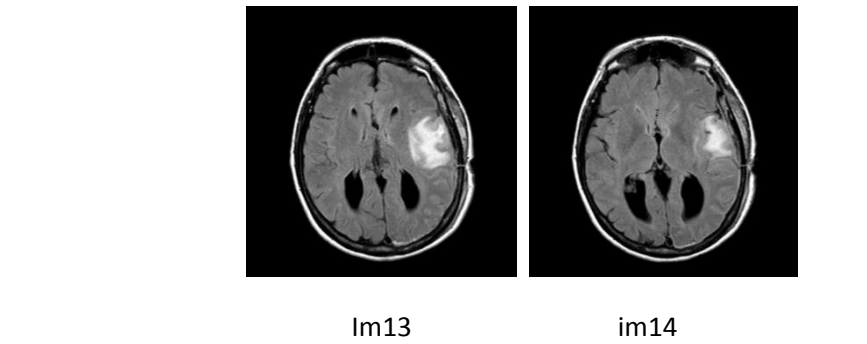

**Figure A.1 :** Série de coupes axiales contenant la tumeur

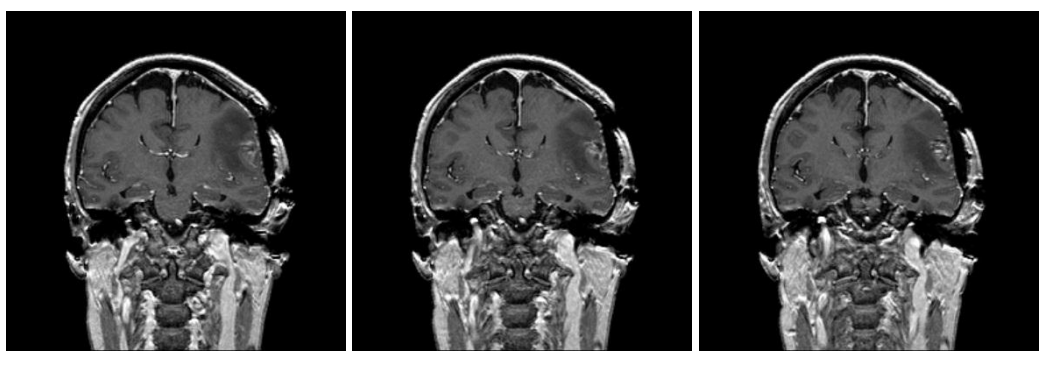

Im15 im16 im17

**Figure A.2 :**Série de coupes coronales contenant la tumeur

#### **Morphologie mathématique**

La morphologie mathématique est une branche des mathématiques fondée sur l'étude des ensembles permettant d'analyser les structures géométriques. Cette méthode qui a vu le jour à l'Ecole des Mines de Paris, entre 1964 et 1968, sous l'impulsion de G. Matheron puis de J. Serra, a donné lieu depuis, à de nombreux développements.

Le développement de la morphologie mathématique a été inspiré par des problèmes de traitement d'images, domaine qui constitue son principal champ d'application. Elle fournit en particulier des outils de filtrage, segmentation, quantification et modélisation d'images. Dans ce qui suit, nous présentons les éléments de base de la morphologie mathématique. Nous allons étudier la morphologie mathématique appliquée à des images binaires (deux niveaux de gris) car ceci correspond à notre utilisation de cette méthode. Toutefois, l'approche peut aussi être appliquée à des images en plusieurs niveaux de gris.

#### **Outils de la morphologie mathématique**

La morphologie mathématique est connue par ses éléments ensemblistes; où X est l'ensemble à analyser et S un élément structurant que l'on choisit en fonction de besoins de l'analyse. Ces relations sont en effet, à la base d'opérateursmorphologiques élémentaires qui sont l'érosion et la dilatation.

Sur une image binaire, X pourra être l'ensemble despixels blancs ou tout sous-ensemble de ce dernier, et S un sous-ensemble quelconque de l'ensemble des sites **[3].**

On notera **[3]** :

 $X_t = \{ x + t, x \in X \}$ , le translaté de X par t.  $\check{S} = \{-s, s \in S\}$ , le symétrique de S par rapport à l'origine.

#### o **Soustraction de Minkowski**

La soustraction de Minkowski de l'ensemble X par l'ensemble Y est définie par **[3]:**

$$
X \ominus Y = \bigcap X_y
$$

#### o **Addition de Minkowski**

L'addition de Minkowski de l'ensemble X par l'ensemble Y est définie par **[3]:**

$$
X \oplus Y = \{x + y, x \in X, y \in Y\}
$$

#### **Filtrage morphologique :**

• En traitement linéaire des images, filtrer, c'est éliminer certaines composantes

fréquentielles des images.

Filtrage = Convolution

• En morphologie mathématique, filtrer, c'est simplifier l'image en supprimant certaines structures géométriques (à l'aide d'éléments structurants).

• Remplissage de trous (Filling holes) :

La reconstruction morphologique possède un large spectre d'application. Pour chaque

application il faut bien sélectionner l'image 'marker' et l'image 'Mask'. Nous étudierons dans ici le cas où les objets comportent des trous.

Considérons le marqueur  $f_m$  défini comme suit :

$$
f_m = \begin{cases} 1 - f(x, y) \text{ si } (x, y) \text{ est sur le bord d'image} \\ 0 \text{ ailleurs} \end{cases}
$$

alors  $[R_f^c(f_m)]^c$  a le même effet que l'opération de remplissage de trous.

La commande MATLAB est donnée par :

G=imfill(f,'holes')

Suppression des régions de trop petites tailles dans une image binaire.

La commande MATLAB est donnée par :

 $BW2 = bwareaopen(BW,P)$ 

BW2 = bwareaopen (BW, P) supprime tous les objets qui ont moins de P pixels de l'image binaire BW ,produisant une autre image binaire.

## Annexe B

### **Les images segmentées manuellement**

Ces images illustrées sur la figure C.1 .

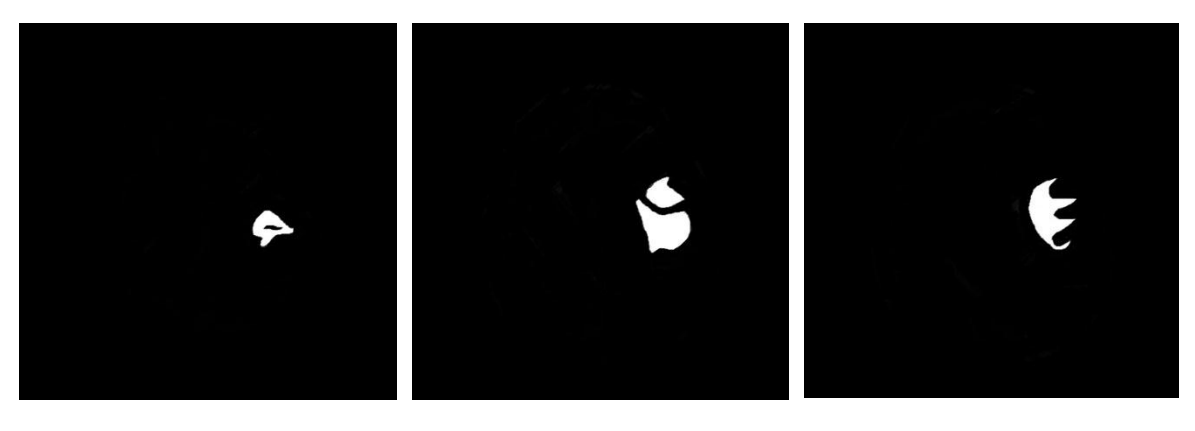

 $1$  2 3

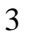

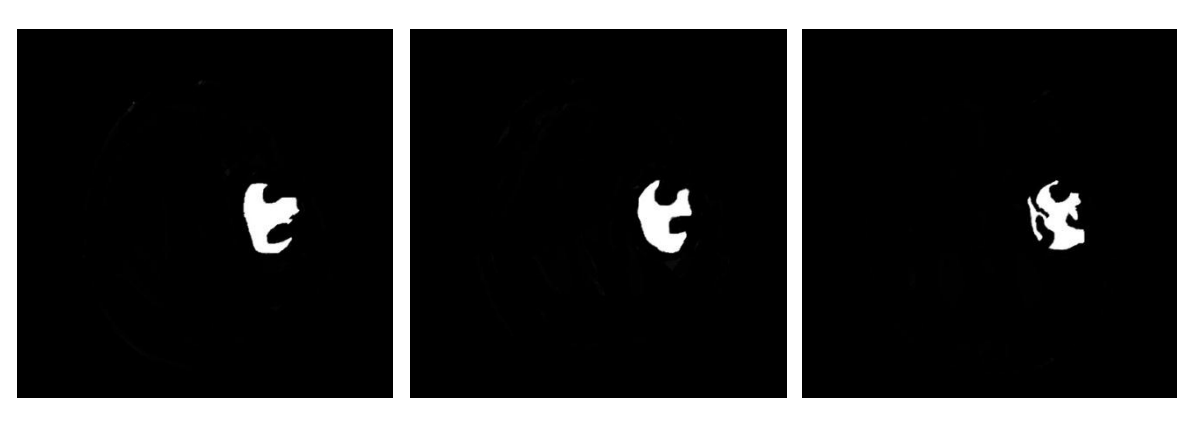

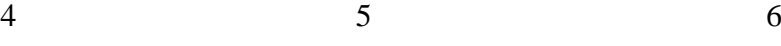

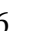

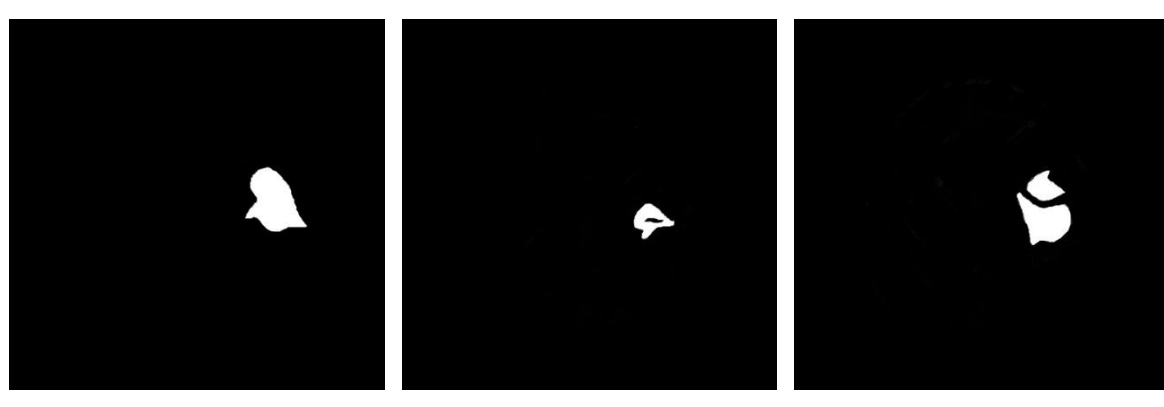

7 8 9

## Annexe C

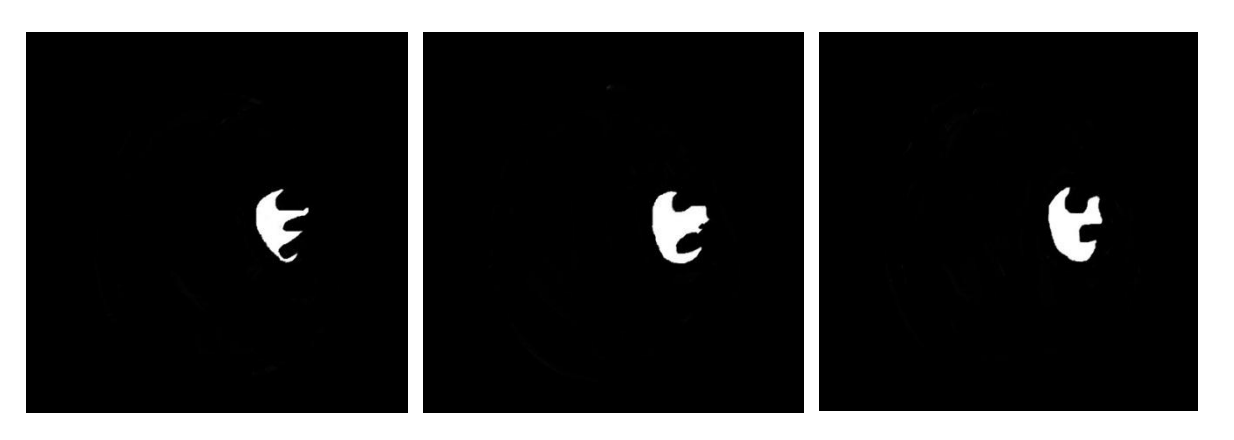

10 11 12

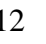

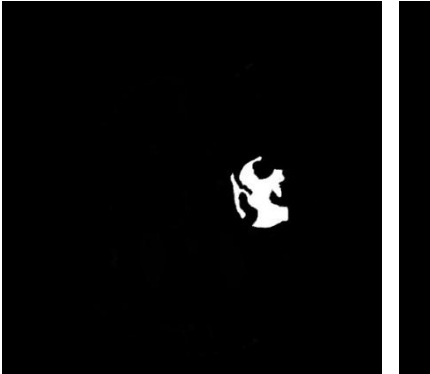

13 14 15

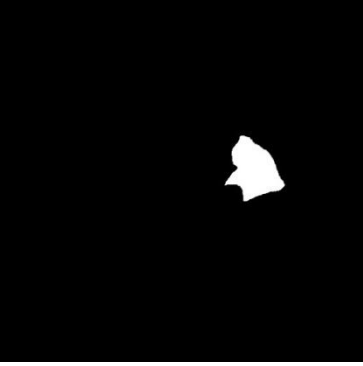

E)

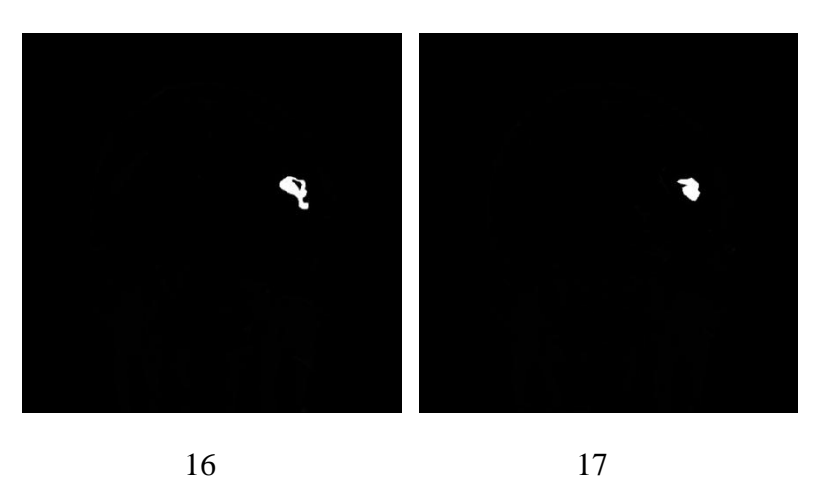

 **Figure C.1:** Les images segmentées manuellement.

## *Bibliographie*

**[1]**<http://campus.neurochirurgie.fr/spip.php?article162> .

**[2]** Groupe E.S.C Chambéry «Généralités, la physiologie du cerveau et la communication».

**[3]** BELAROUCI Sara et BENMOKHTAR Sara «Méthode coopérative pour la segmentation d'images IRM cérébrales basée sur les techniques FCM et Level Set» mémoire de projet de fin d'étude pour l'obtention du : Diplôme de Master en Signaux et Images en Médecine, Université Abou Bakr Belkaid, 2011 - 2012.

**[4]** I Ledanois«Le système nerveux: anatomie».

**[5]** Pr. Jacques POIRIER«Le système nerveux central et périphérique : formation, fonction et rôle».

**[6]** 2013 Society For Neuroscience & Société des Neurosciences« notions fondamentales sur le cerveau».

**[7]** Ricardo Brugnerotto «Les structures du cerveau».

**[8]** [https://fr.wikipedia.org/wiki/L%C3%A9sion\\_c%C3%A9r%C3%A9brale.](https://fr.wikipedia.org/wiki/L%C3%A9sion_c%C3%A9r%C3%A9brale)

**[9]** [http://www.lesioncerebrale74.fr/fr/lesion-cerebrale-acquise.html.](http://www.lesioncerebrale74.fr/fr/lesion-cerebrale-acquise.html)

**[10]** centre hospitalier de l'Université de montérial«Les tumeurs au cerveau».

**[11]** Ligue suisse contre le cancer, Berne,2009 «Les tumeurs cérébrales et du système nerveux central».

**[12]** Thèse de Magister de l'université abou bakr belkaid en Electronique Biomédical «Segmentation trois dimensions (3D) des Images Médicales » présenté par M<sup>elle</sup>. BAAKEK Touria.

**[13]** Thèse de Doctorat de l'université badji mokhtar en Traitement d'Image et Vision Artificielle «Détection de pathologies à partir d'IRM cérébrales» présenté par Mohamed Mokhtar Bendib.

**[14]** Thèse pour obtenir le grade de Docteur de l'Université Louis Pasteur – Strasbourg I « Segmentation d'images IRM anatomiques par inférence bayésienne multimodale et détection de lésions» présenté par Stéphanie BRICQ .

**[15]** <http://khayyam.developpez.com/articles/algo/contours-actifs/>

**[16]**<http://theses.ulaval.ca/archimede/fichiers/26108/ch02.html>

**[17]** Mlle Hadjer LAGUEL, « Déploiement sur une plateforme de visualisation, d'un algorithme coopératif pour la segmentation d'images IRM basé sur les systèmes multi-agents», Projet de Fin d'Étude pour l'obtention du diplôme d'ingénieur d'état de l'université des Sciences et de la Technologie Houari Boumediene, 12 octobre 2010.

**[18]** Université de Nice , Département de Mathématiques , cours de Mathématiques pour la Biologie «Classification automatique de données par la méthode des centres mobiles».

**[19]** Article «PRINCIPALES METHODES DE CLASSIFICATION NON SUPERVISEE» écrit par Anja Struyf, Mia Hubert, Peter Rousseeuw.

**[20]**D'Hondt Frédéric et El Khayati Brahim «Etude de méthodes de Clustering pour la segmentation d'images en couleurs »Faculté Polytechnique de Mons.

**[21]** Mémoire de magister de l'université Mouloud Mammeri en Automatique : Traitement d'images et reconnaissance des formes «segmentation d'images par classification floue» présenté par Melle Sbililila.

**[22]** Projet personnel de Géomatique ,ENSG 2011,2012 «Segmentation des images de télédétection par les algorithmes de type « SVM » Support Vector Machines» présenté par M. MILLOGO Frédéric.

**[23]** Antoine Cornuéjols« Une nouvelle méthode d'apprentissage : Les SVM. Séparateurs à vaste marge. » Université de Paris-Sud, Orsay, 2002

**[24]** Mémoire de Master en physique de la matière condensée et des semiconducteurs « Utilisation des réseaux de neurones comme outil du datamining :Génération de modèle comportemental d'un processus physique à partir de données» présenté par Kadous Djamila

**[25]** HAL archives ouvert «Segmentation d'images cérébrales :Etat de l'art » Jérémy Lecoeur, Christian Barillot , 2008.

**[26]** Berrichi Fatima Zohra, Benyettou Mohamed « L'Interprétation des Images Médicales Cérébrales : Segmentation par L'approche Split et Merge» LAMOSI,USTO.

**[27]** [https://www.researchgate.net/publication/302583671\\_Segmentation\\_par\\_logique\\_floue\\_](https://www.researchgate.net/publication/302583671_Segmentation_par_logique_floue_%20pour_l%27estimation_du_nombre_de_globules_rouges_dans_des_images_multi-spectrales)  pour\_l%27estimation[\\_du\\_nombre\\_de\\_globules\\_rouges\\_dans\\_des\\_images\\_multi-spectrales\\_](https://www.researchgate.net/publication/302583671_Segmentation_par_logique_floue_%20pour_l%27estimation_du_nombre_de_globules_rouges_dans_des_images_multi-spectrales)de \_frottis\_sanguin\_non\_marque

**[28]** Mokeddem Diab « Contrôle Flou des Processus Biotechnologiques à Base d'Algorithmes Génétiques» Thèse présentée pour l'obtention du diplôme de Doctorat en sciences en electronique de l'université Ferhat Abbass ,2010

**[29]**Sabeur ELKOSANTINI « Introduction à la logique floue: Les concepts fondamentaux et applications »

**[30]**Kailan Shang et Zakir Hossen« Application de la logique floue à l'évaluation des risques et à la prise de décisions» Commandité par CAS/ICA/SOA ,Section conjointe de la gestion des risques,2013

**[31]**Davins-Valldaura, Joan «Algorithme de décision avec la logique floue» rapport de stage en automatique de l'école de génie indusriel de Barcelone ,2012.

**[32]** Baroudi Abderrezeq, Larabi Nour El Islem «Comparaison entre les différents filtres d'images» , mémoire de fin d'études pour l'obtention du : Diplôme de Licence en Informatique , Université Abou Bakr Belkaid, 2011-2012

**[33]** Hassani Kenza et Boulassel Fatima Zohra « Détection automatique des nodules pulmonaires dans les images scanner» ,mémoire de fin d'études pour l'obtention du : Diplôme de Master en Signaux et Images en Médecine , Université Abou Bakr Belkaid,, 2014-2015